### **BIG DATA ARCHITECTURES: - INTRODUCING DISTRIBUTION - HANDLING HETEROGENEITY**

## From databases to Big Data

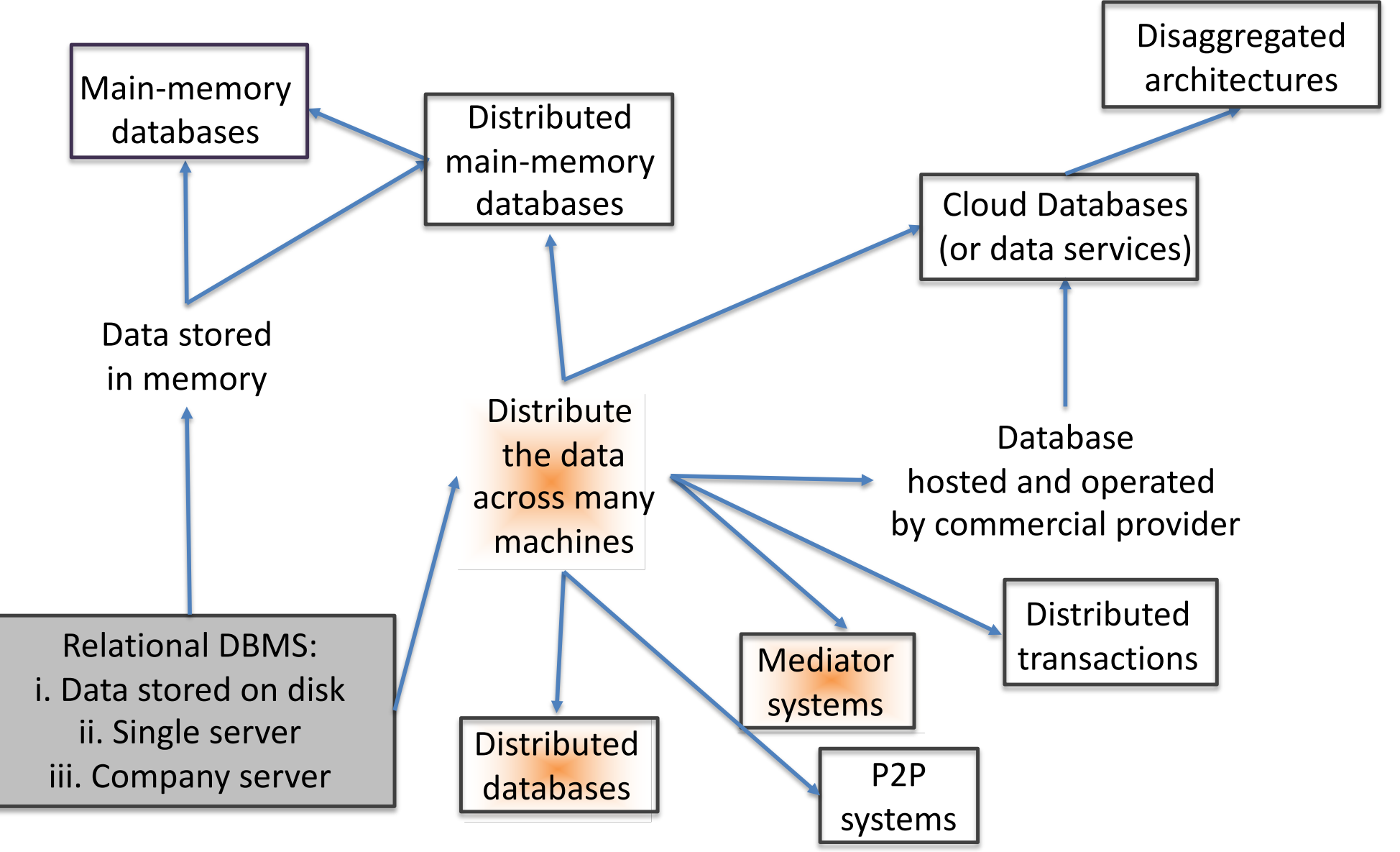

Architectures for Big Data (TPT-DATAAI921) IPP, 2021-2022 Ioana Manolescu 2

## From databases to Big Data

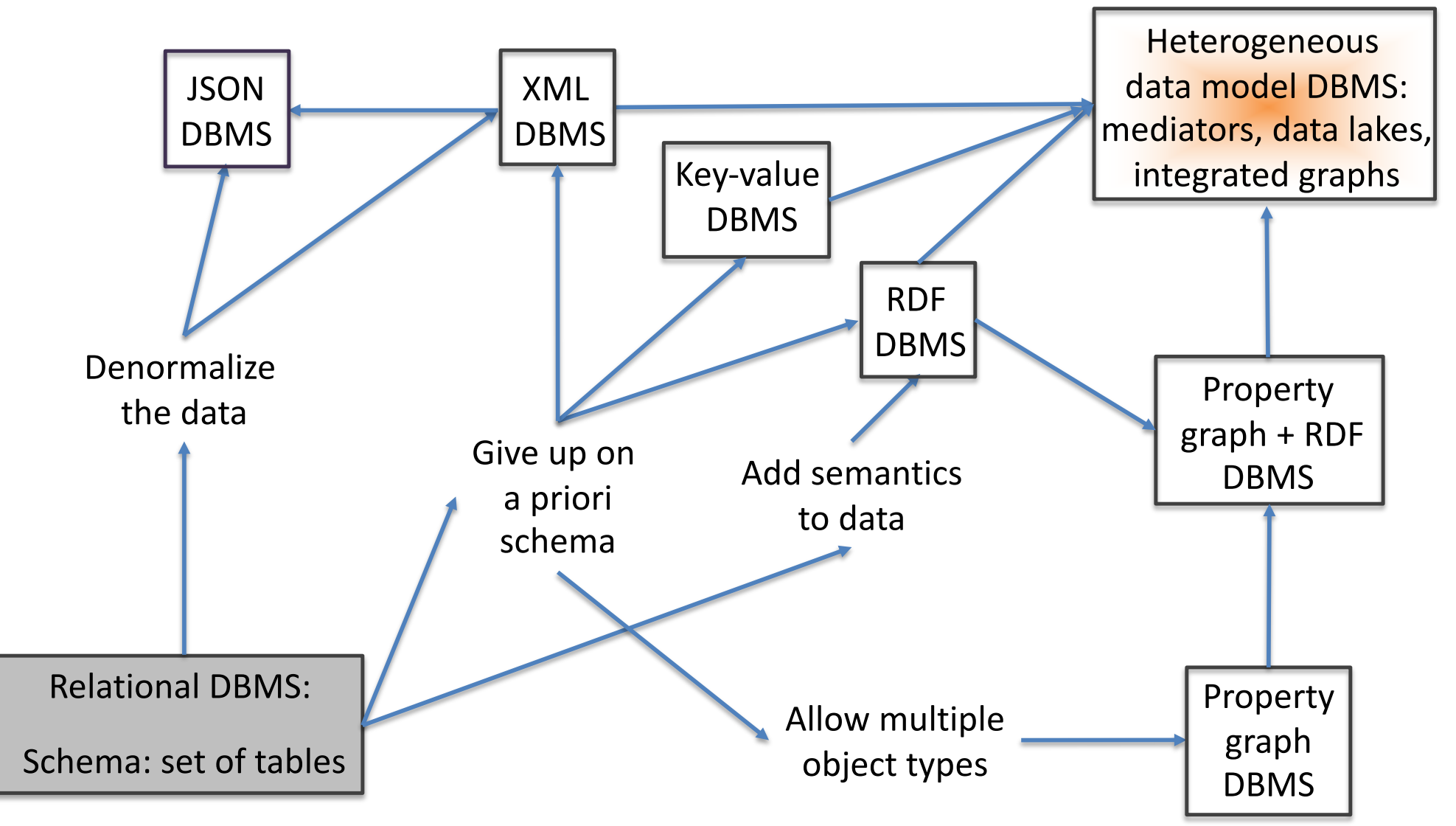

### Dimensions of Big Data architectures

- **Data model(s)**:
	- Relations, trees (XML, JSON), graphs (RDF, others…), nested relations
	- Query language
- **Heterogeneity** (DM, QL): none, some, a lot
- **Hardware**:
	- Hardware type: from disk to memory
	- $-$  Scale of distribution: small ( $\sim$ 10-20 sites) or large ( $\sim$ 10.000 sites)
- **ACID** properties
- **Interoperability and control**:
	- Who decides: data structure, data publication, data placement
	- What is the logical relation between datasets, how do they relate?
	- Who does what when processing queries or updates

## **DISTRIBUTED RELATIONAL DATABASES**

# Distributed relational databases

- Oldest distributed architecture ('70s): IBM System R\*
- Illustrate/introduce the main priciples
- Data is relational (tables).
- Data is distributed among many *nodes* (*sites*, *peers*...)
	- **Data catalog**: information on which data is stored where
		- Catalog stored at a master/central server.
		- E.g., « Paris sales are stored in Paris », « Lyon sales are stored in Paris », « Client data is stored in London », etc.
- Queries are distributed (may come from any site)
	- First analyzed through catalog
- Query processing is distributed
	- Operators may run on different sites  $\rightarrow$  network transfer

Traditional distributed relational databases (since 1970)

Servers DB1@site1: R1(a,b), S1(a,c)

Server DB2@site2: R2(a,b), S2(a,c),

Server DB3@site3: R3(a,b), S5(a,c) defined as:

select \* from DB1.S1 union all select \* from DB2.S2 union all select R1.a as a, R2.b as c from DB1.R1 r1, DB2.R2 r2 where r1.a=r2.a

DB3@site3 decides what to import from site1, site2 (« hard links ») Site1, site2 are independent servers Also: replication policies, distribution etc. (usually with one or a few masters)

Architectures for Big Data (TPTDATAIA921) Ioana Manolescu and Manolescu and Type Service Control of Type Service Control of Type Service Control of Type Service Control of Type Service Control of Type Service Control of Ty

# Query evaluation in distributed relational database: query unfolding

DB1: R1(a,b), S1(a,c)

DB2: R2(a,b), S2(a,c),

DB3: R3(a,b), S3(a,c) defined as:

select \* from S1 union all select \* from S2 union all select r1.a as a, r2.b as c from DB1.R1 r1, DB2.R2 r2 where r1.a=r2.a

select a from S3

Query on DB3:

where  $a = 3$ ;

The query is formulated on S3, but there is no actual data there!

The query is reformulated (or unfolded) based on the definition of S3

In classical DBMSs, a query over a view is also unfolded (demo)

# How is a query unfolded?

• Based on logical algebra

## Distributed query optimization

Example 1: R@s1, S@s2, T@s3, q@s4

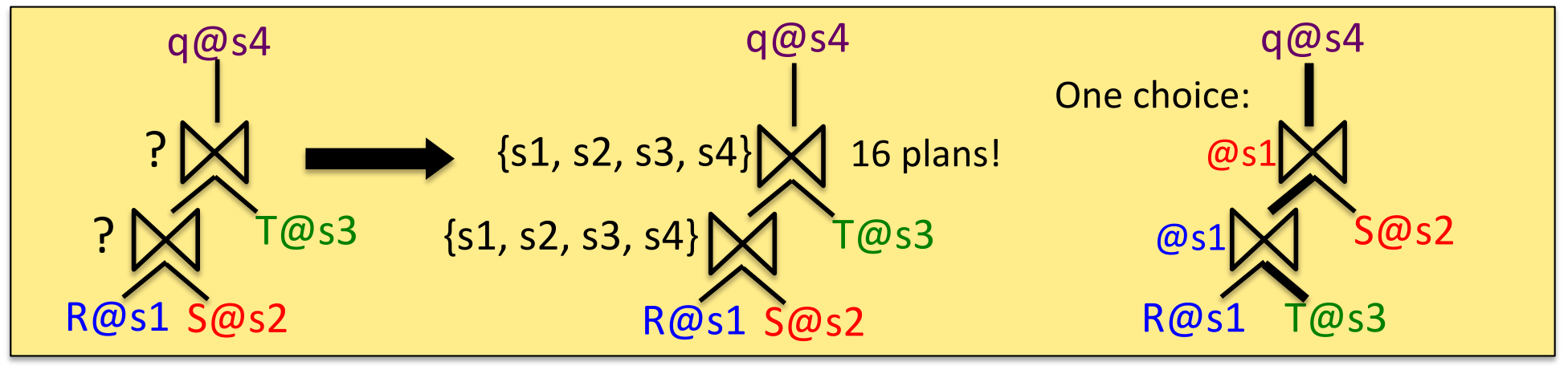

Example 2: R@s1, S@s2, T@s3, U@s4, q@s5

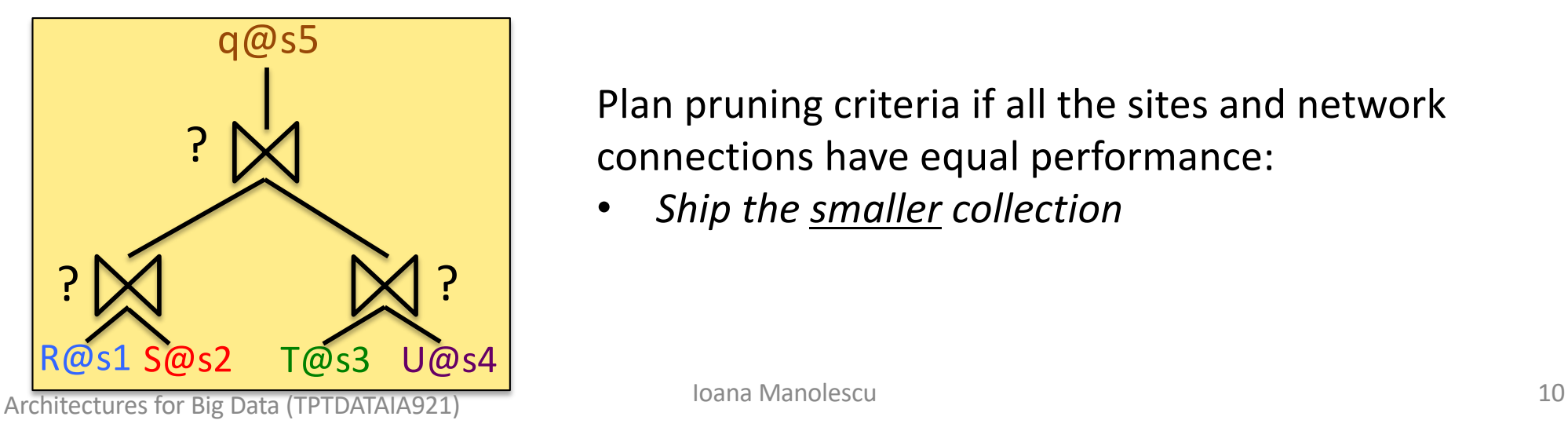

Plan pruning criteria if all the sites and network connections have equal performance:

• *Ship the smaller collection*

## Distributed query optimization

Example 1: R@s1, S@s2, T@s3, q@s4

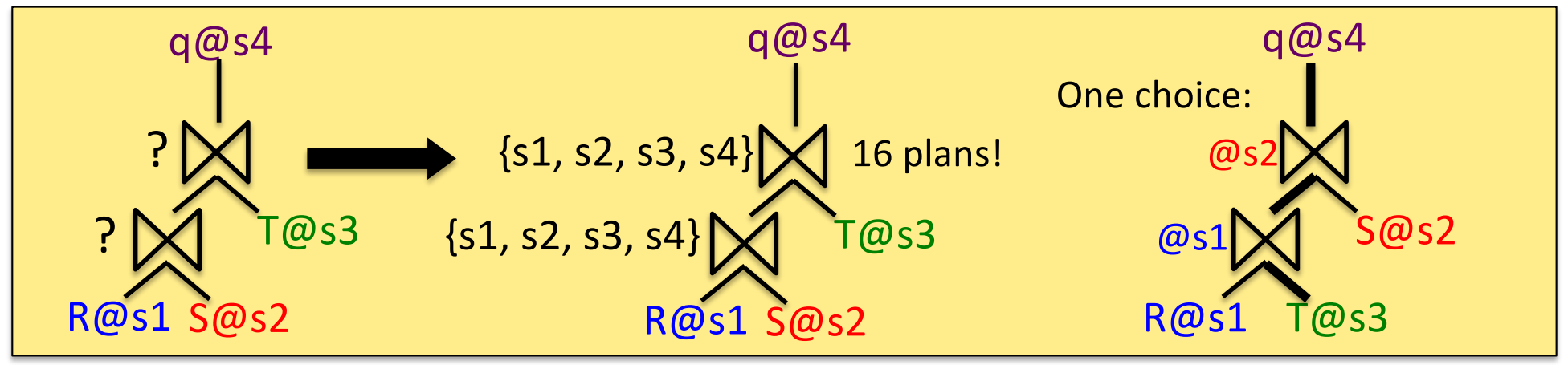

Example 2: R@s1, S@s2, T@s3, U@s4, q@s5

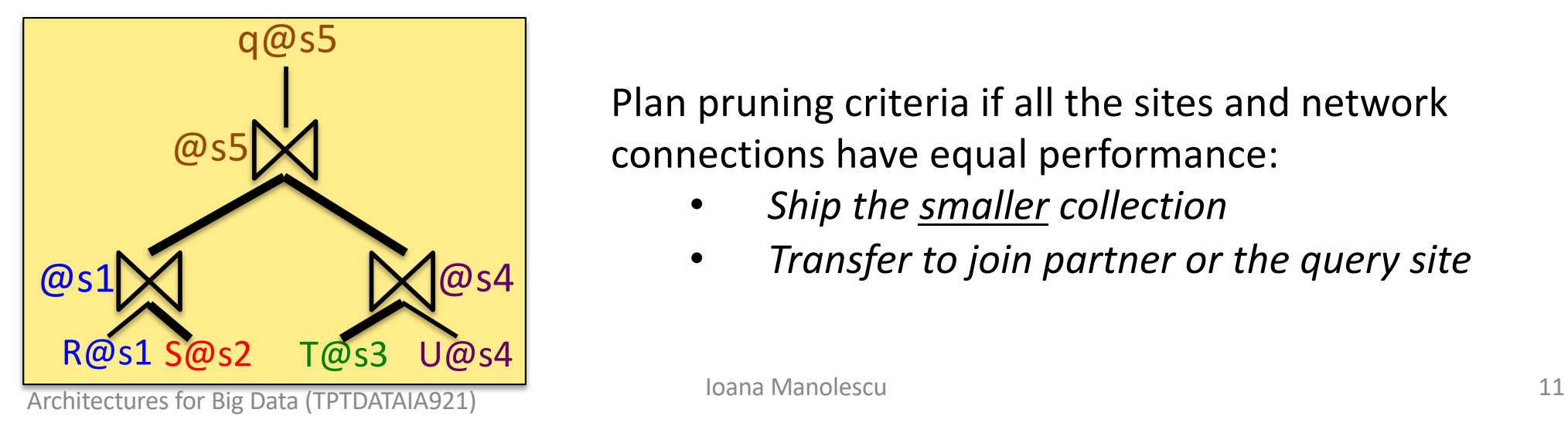

Plan pruning criteria if all the sites and network connections have equal performance:

- *Ship the smaller collection*
- *Transfer to join partner or the query site*

## Distributed query optimization

Example 1: R@s1, S@s2, T@s3, q@s4

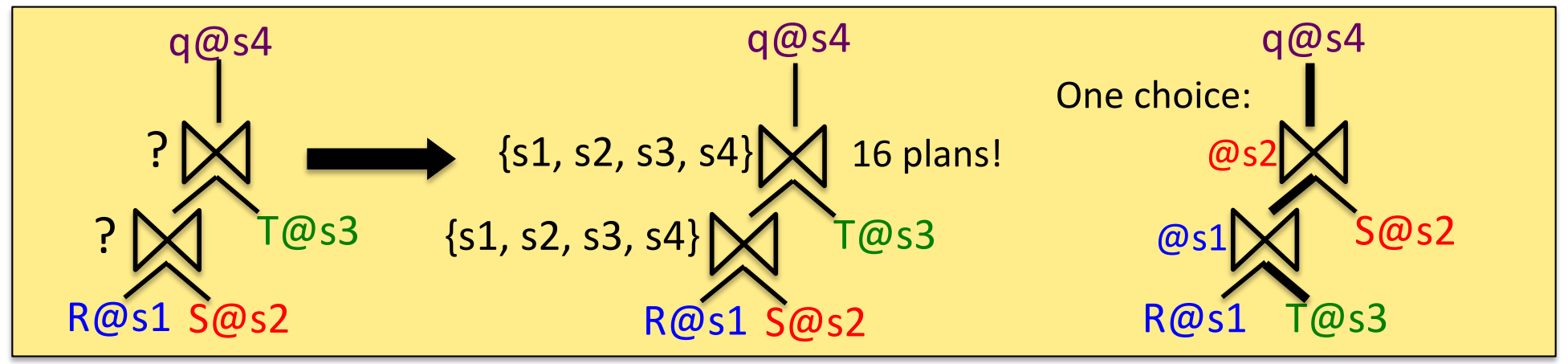

Example 2: R@s1, S@s2, T@s3, U@s4, q@s5

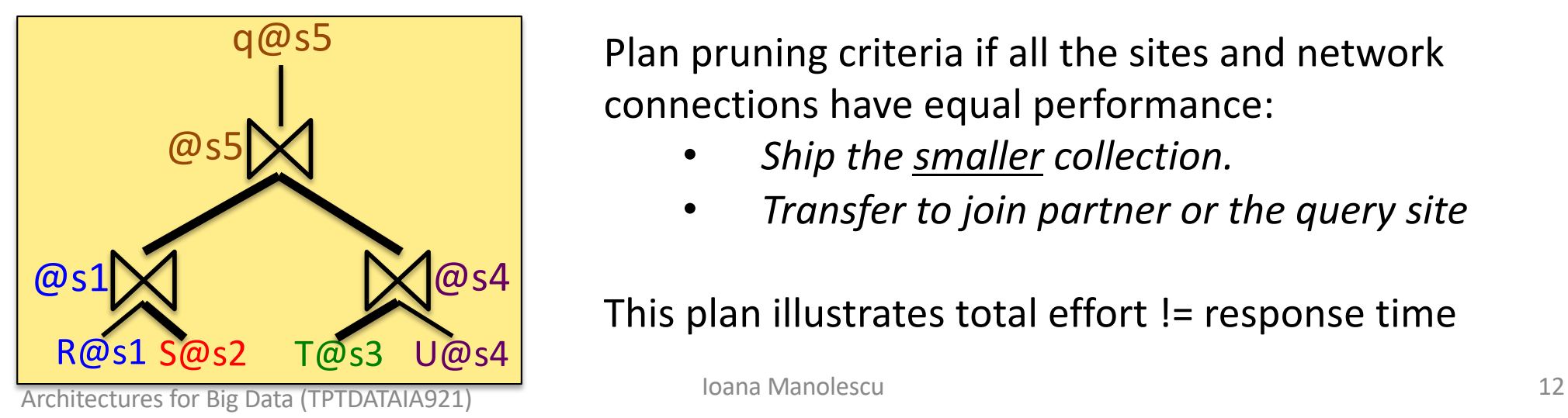

Plan pruning criteria if all the sites and network connections have equal performance:

- *Ship the smaller collection.*
- *Transfer to join partner or the query site*

This plan illustrates total effort != response time

Distributed query optimization technique: semijoin reducers

• R join  $S = (R \text{ semijoin } S)$  join S

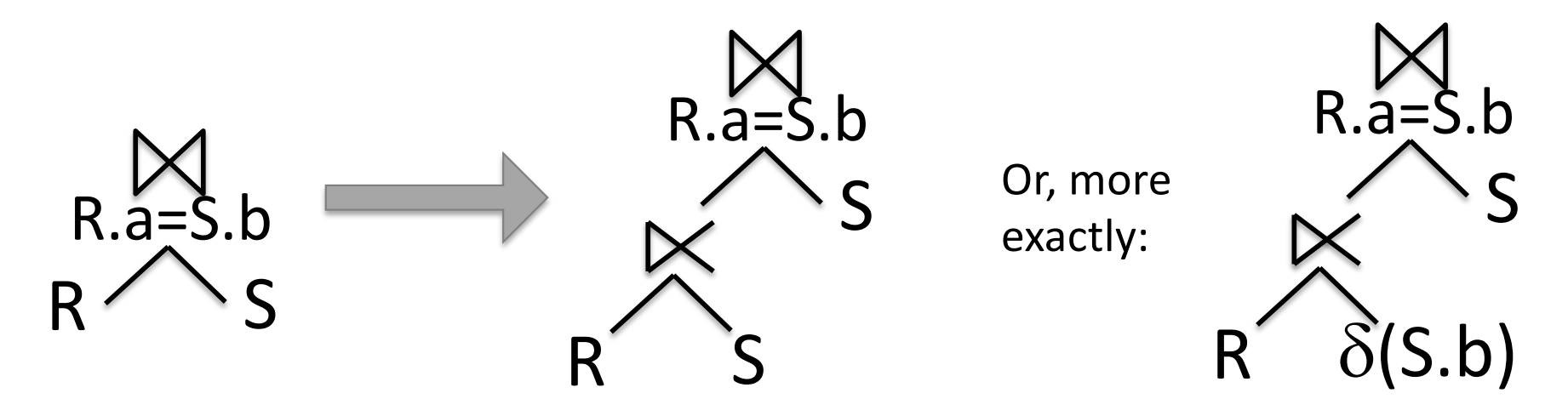

- Useful in distributed settings to reduce transfers: *if the distinct S.b values* are smaller than *the non-joining R tuples*
- Example: 1.000.000 tuples in R, 1.000.000 tuples in S, 900.000 distinct values of R.a, 10 distinct values of S.b

Distributed query optimization technique: semijoin reducers

• R join  $S = (R \text{ semijoin } S)$  join S

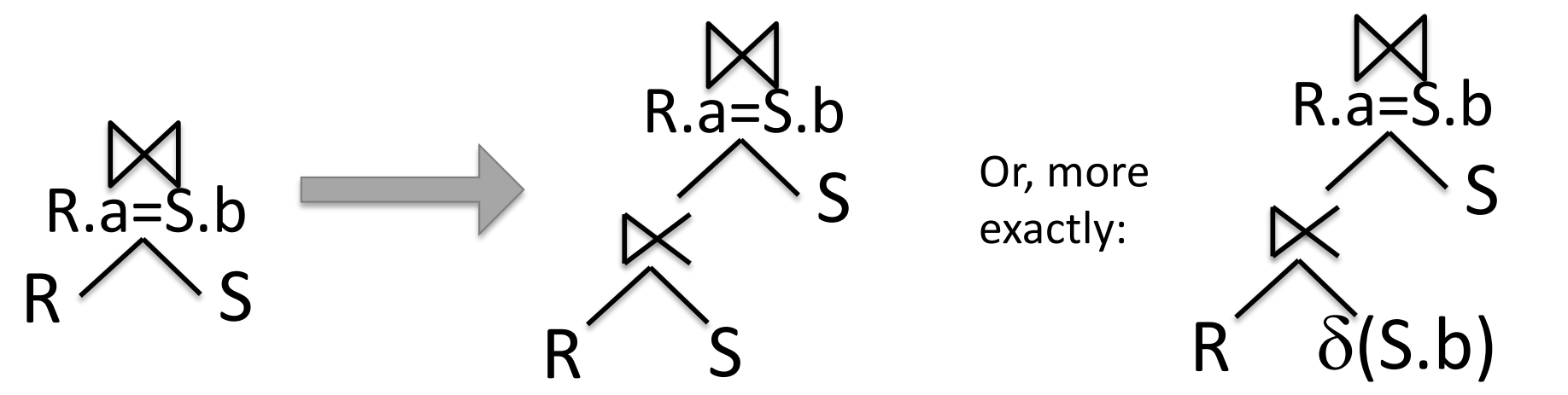

- Useful in distributed settings to reduce transfers: *if the distinct S.b values* are smaller than *the non-matching R tuples*
- Symetrical alternative: R join S = R join (S semijoin R)
- $-$  This gives one more alternative in every join  $\rightarrow$  search space explosion
- Heuristics [Stocker, Kossmann et al., ICDE 2001]

### Modern distributed databases: H-Store ( $\rightarrow$  VoltDB)

- From the team of Michael Stonebraker (Turing Award, author of the Postgres system)
	- H-Store: research prototype
	- VoltDB: commercial product issued from H-Store
- Main goal: quick OLTP (**o**nline **t**ransaction **p**rocessing), e.g., sales, likes, posts...
- Built to run on **cluster** for horizontal scalability

• **Share-nothing architectur**e: each node stores tables **shards** (+ k replication for durability)

## Frequent concept in Big Data architectures: shards

- **Shard** = small fragment of a data collection (e.g., a table)
- The assignment of data items (e.g., tuples) into shards is often done by **hashing** on tuple key

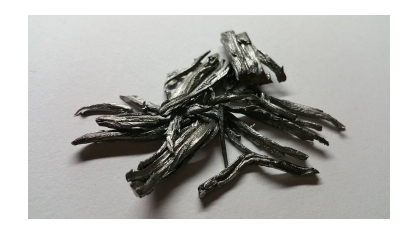

- The table must have at least one key
- Assume R.a is key of R. Then, for each tuple r from R:
	- Compute  $h(r.a) = k$
	- Tuple r will be part of shard number k
- Hashing ensures (with high probability) uniform distribution
- Key-based hashing is a very frequent data distribution mechanism!

### Transactions in H-Store

- Applications call **stored procedures** = code which also contains SQL queries
	- Each contained SQL query is partially unknown (depends on parameters specified at runtime); H-Store "pre-optimizes" it
	- E.g., *purchaseProduct(productID, clientID, cardNo)*
- 1 **transaction** = 1 call of a stored procedure
	- E.g., purchaseProduct(prod101, cl10, 12345678)
- Can be submitted to any node, together with parameters
- The node can run the procedure up to the query(ies)  $\rightarrow$ updated, completely known plan  $\rightarrow$  transaction manager

# Modern distributed database: MemSQL ( $\rightarrow$  SingleStore)

MemSQL runs with

- a **master aggregator**, responsible of the metadata (catalog)
- possibly more aggregators
- at least one **leaf**, each of which stores part(s) of some table(s)
- In each leaf, there are **partitions** (by default: 1 per CPU core)

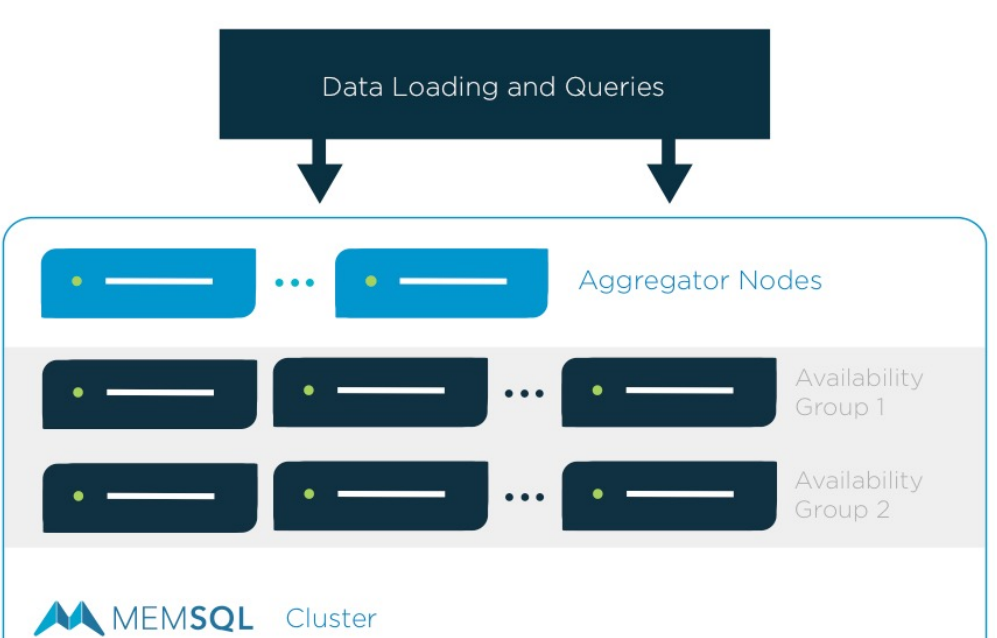

**Availability group**: a set of machines + a set of replica machines (one-to-one)

# Query processing in MemSQL

- **Indexes** managed within each partition
- In general, every query runs with a level of parallelism equal to the number of partitions
- **Select** queries are executed by the leaves which hold some partition(s) with data matching the query
- **Aggregation** queries run at the leaves involved and at the aggregator(s)
- **Join** queries
	- Easy if one input is a *reference* (small) table: one that is replicated fully to every machine in the cluster
	- Otherwise, they recommend **sharing the shard key across tables to be joined**
		- Also called **co-partitioning**, we will be seeing this again
	- Otherwise, joins will incur data transfer within the cluster.

### **MEDIATOR SYSTEMS: HETEROGENEOUS DATA INTEGRATION**

# Mediator systems

- A set of **data sources**, each with: data model, query language, and schema (also called source schemas).
	- DM and QL may or may not differ across sources
- A **mediator** with its own DM, QL and mediator schema
	- Queries are asked against the mediator schema
- **Wrappers** interface the sources to the mediator's model

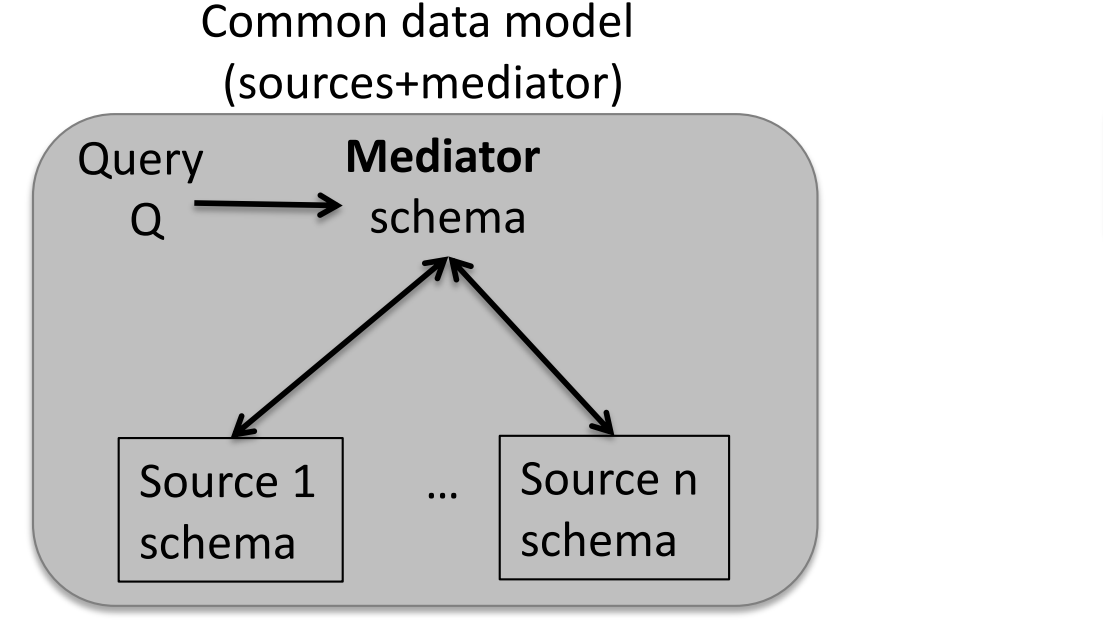

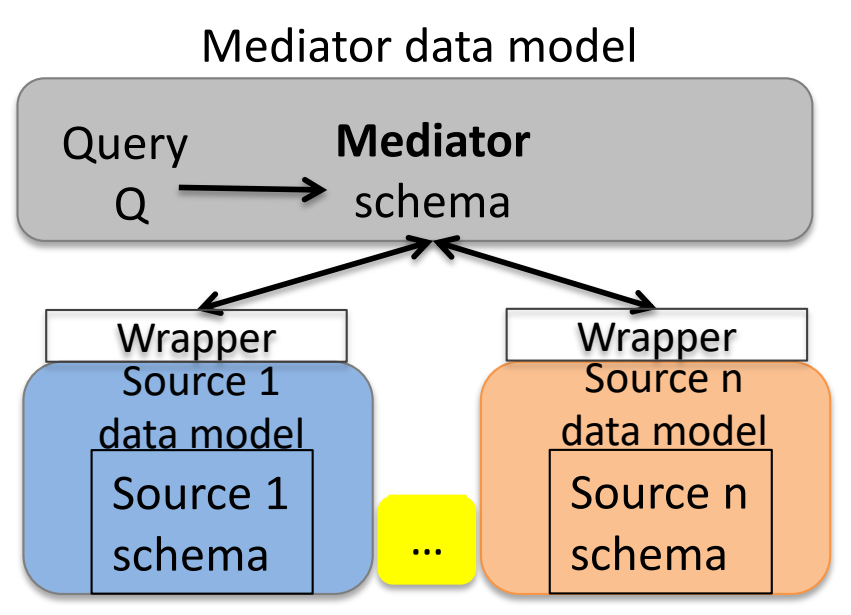

# Mediator systems

- A set of **data sources**, each with: data model, query language, and schema (also called source schemas).
	- DM and QL may differ across sources
- A **mediator** with its own DM, QL and mediator schema

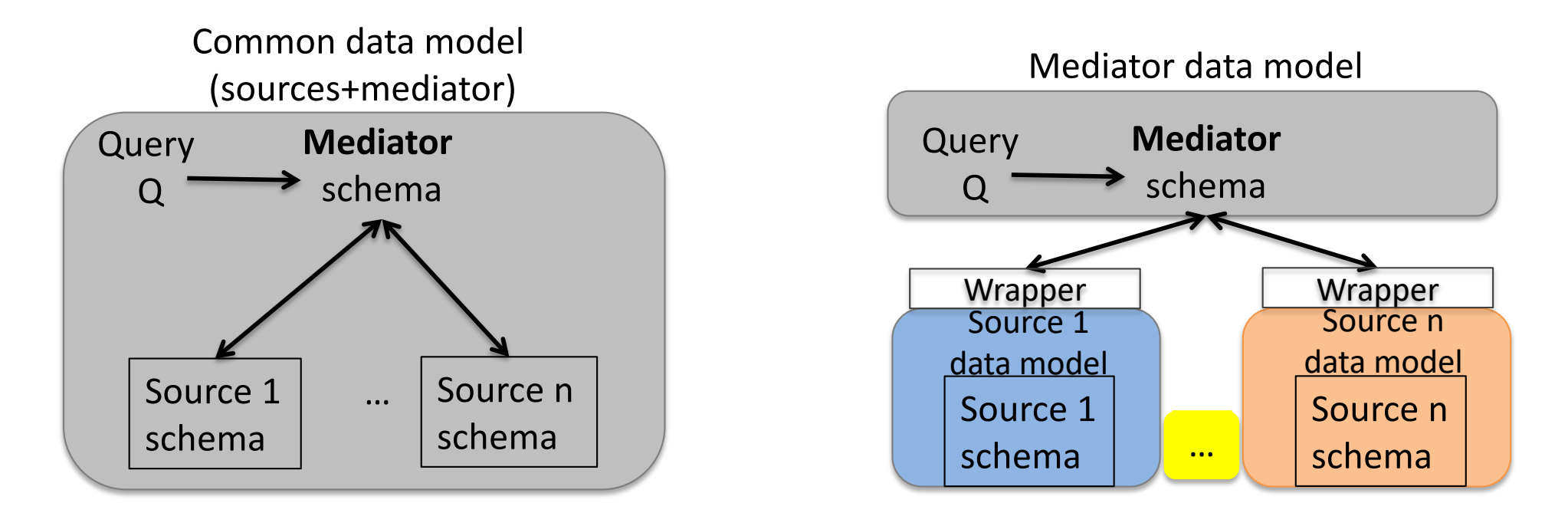

- **ACID**: mostly read-only; **size**: small
- **Control**: Independent publishing; mediator-driven integration

Architectures for Big Data (TPTDATAIA921) and Dana Manolescu and Data terms of the 22

# Many-mediator systems

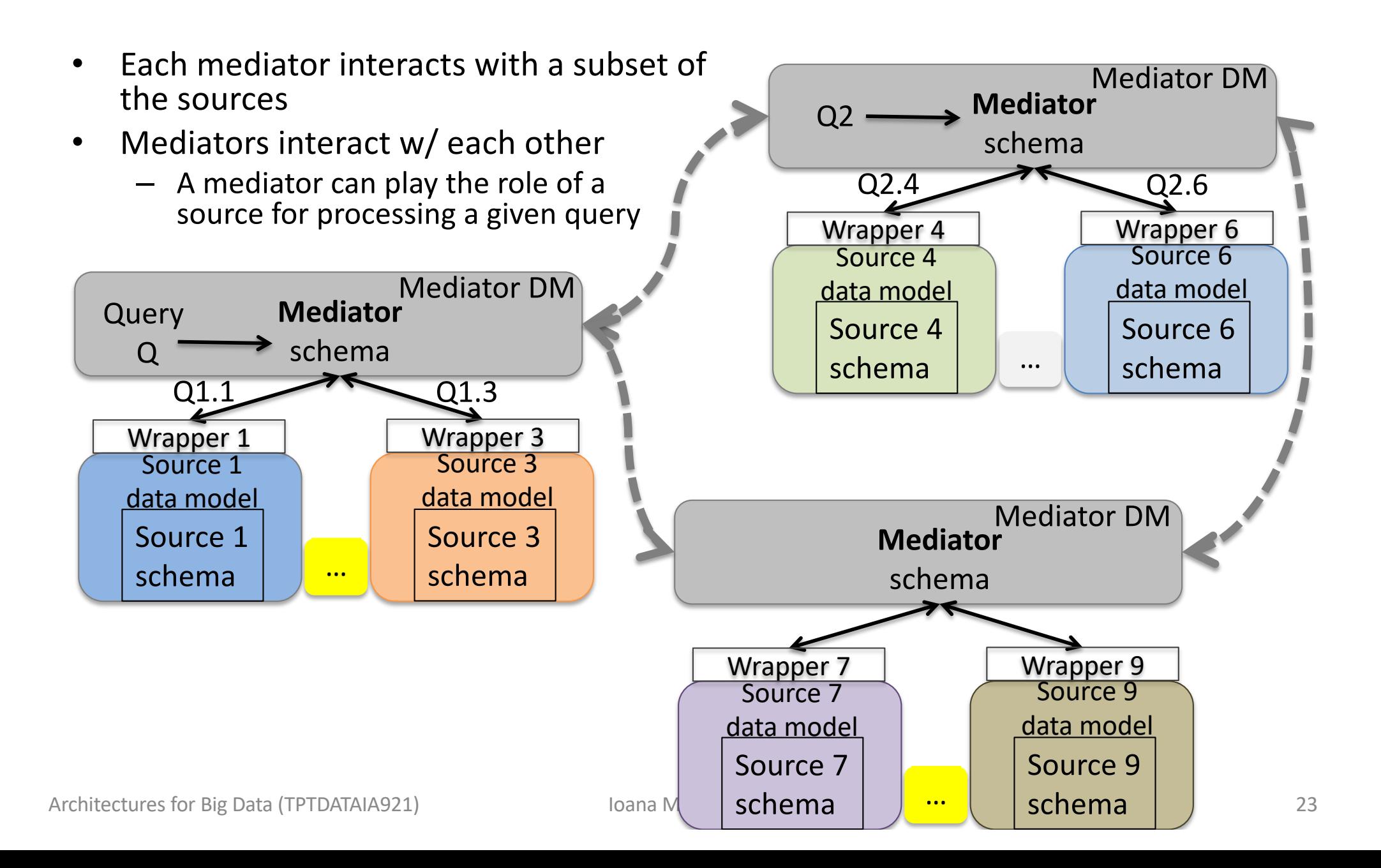

# Many-mediator systems

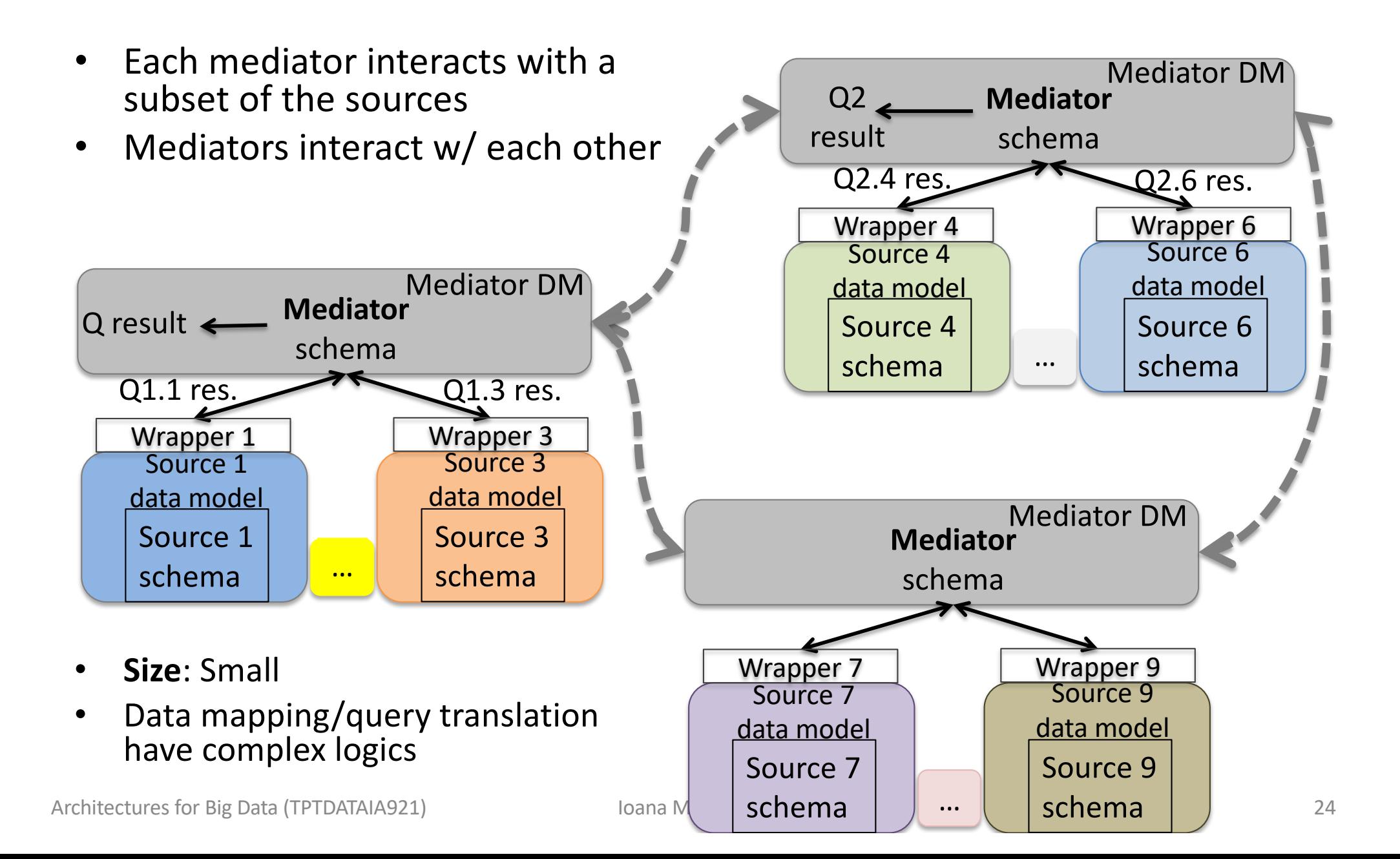

# Connecting the source schemas to the global schema

• Sample scenario:

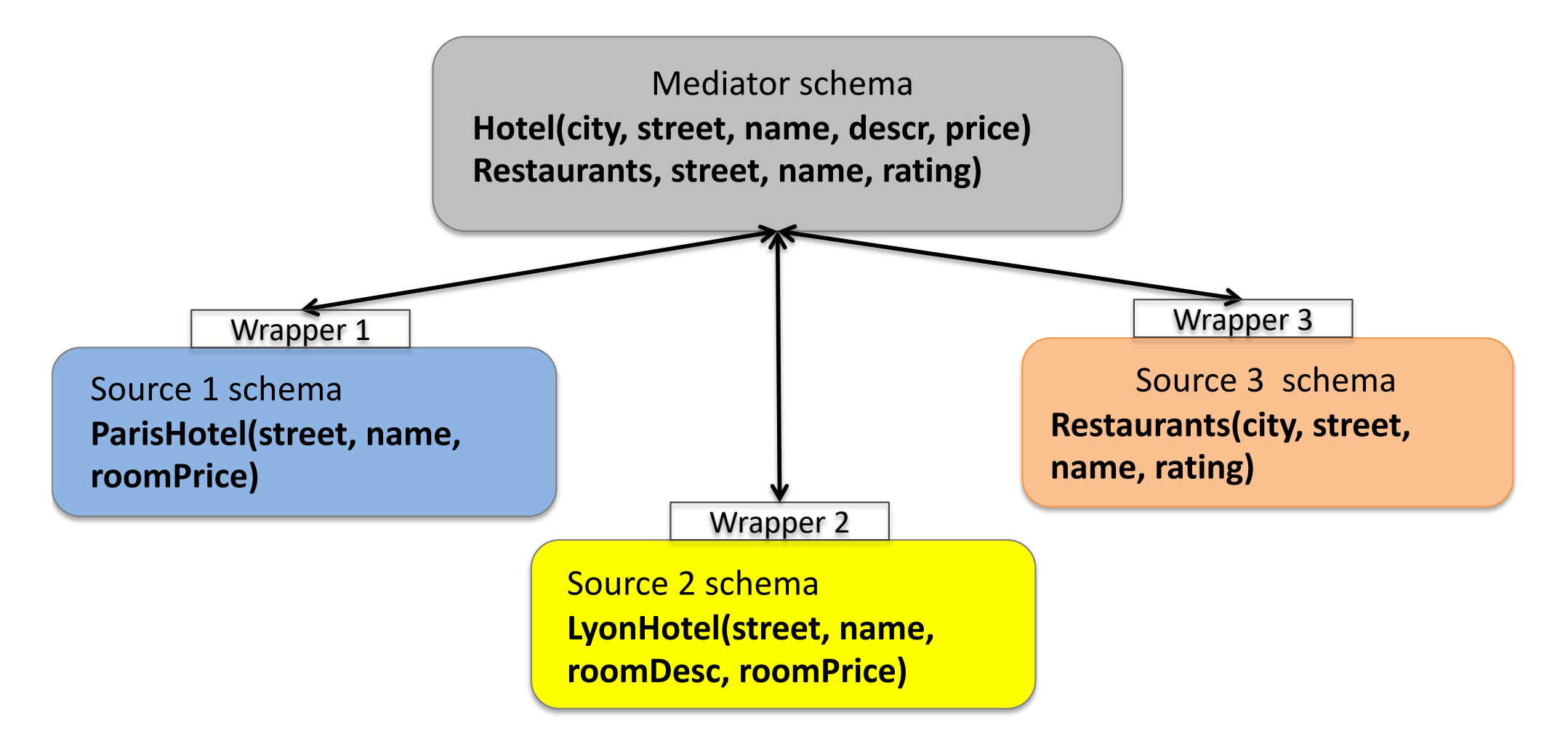

# Connecting the source schemas to the global schema

- Data only exists in the sources.
- Applications only have access to, and only query, the mediator schema.
- How to **express the relation** between
	- the **mediator schema** acccessible to applications, and
	- the **source schemas** reflecting the real data
	- so that a query over the mediator schema can be **automatically translated** into a query over the source schemas *?*
- Three approaches exist (see next)

# Connecting the source schemas to the global schema: Global-as-view (GAV)

**s1:ParisHotels**(street, name, roomPrice) **s2:LyonHotel**(street, name, roomDesc, roomPrice) **s3:Restaurant**(city, street, name, rating) **Global: Hotel**(city, street, name, descr, price), **Restaurant**(city, street, name, rating)

Defining **Hotel** as a view over the source schemas:

define view Hotel as select 'Paris' as city, street, name, null as descr, roomPrice as price from s1:ParisHotels

union all

select 'Lyon' as city, street, name, roomDesc as descr, price from s2:LyonHotel

Defining **Restaurant** as a view over the source schemas:

define view Restaurant as select \* from s3:Restaurant

## Connecting the source schemas to the global schema: Global-as-View

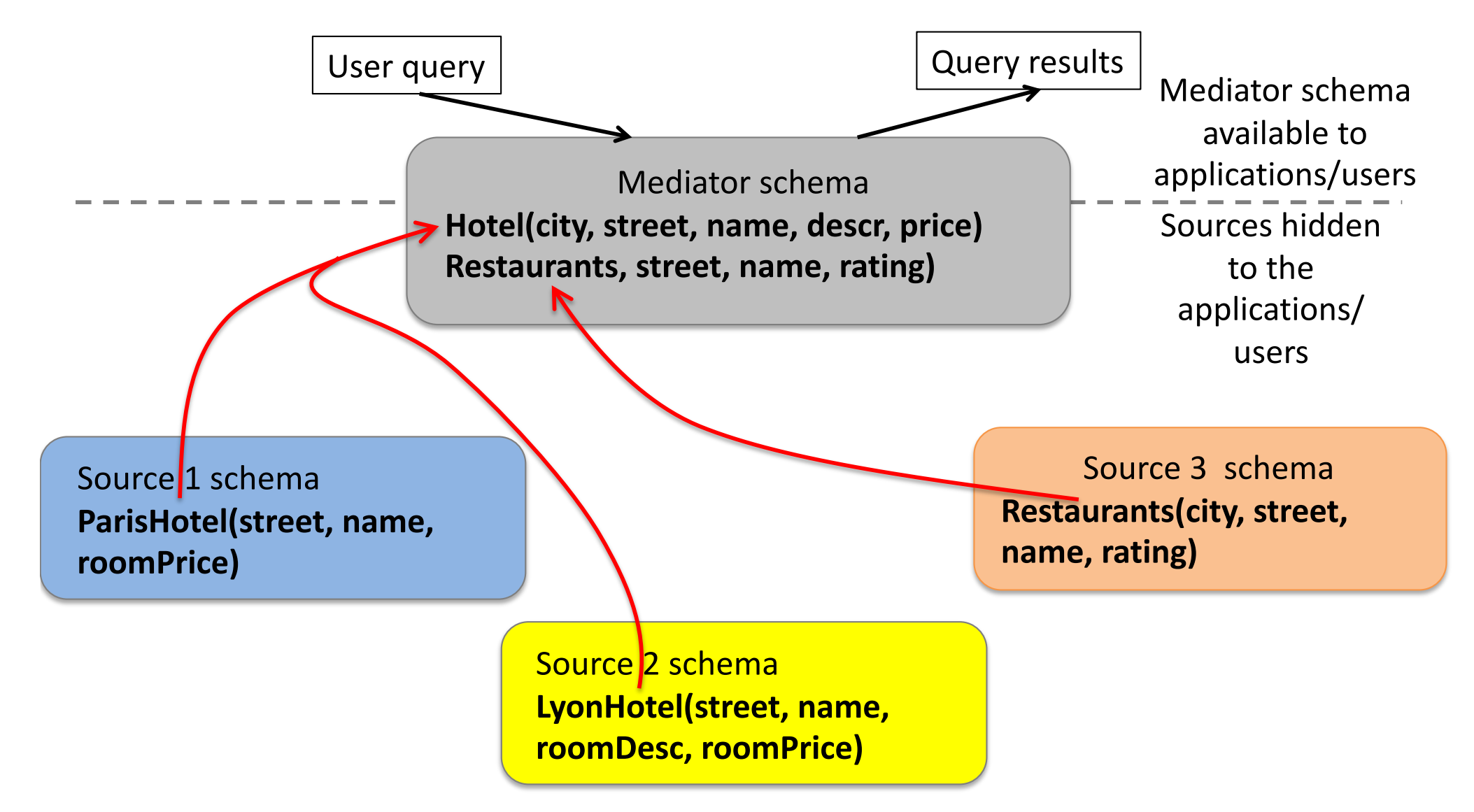

## Query processing in global-as-view (GAV)

define view **Hotel** as select 'Paris' as city, street, name, null as descr, roomPrice as price from s1:ParisHotels union all select 'Lyon' as city, street, name, roomDesc as descr, price from s2:LyonHotel

Query:

select \* from Hotel where city='Paris' and price<200 *becomes*:

select \* from (select 'Paris' as city... union... select 'Lyon' as city...) where city='Paris' and price < 200 *which becomes:*

select \* from (select 'Paris' as city...) where city='Paris' and price < 200 *which becomes:* 

select \* from s1:ParisHotels where price < 200

Architectures for Big Data (TPTDATAIA921) Ioana Manolescu and Data to the Control of the Control of the Control of the Control of the Control of the Control of the Control of the Control of the Control of the Control of th

## Query processing in global-as-view (GAV)

define view **Hotel** as

select 'Paris' as city, street, name, null as roomDesc, roomPrice as price from s1:ParisHotels

union all

select 'Lyon' as city, street, name, descr as roomDesc, price from s2:LyonHotel define view **Restaurant** as select \* from s3:Restaurant

#### **Query**:

select h.street, r.rating from Hotels h, Restaurant r where h.city=r.city and r.city='Lyon' and and h.street=r.street and h.price<200 *becomes:*  select h.street, r.rating from (select 'Paris' as city... from s1:ParisHotels union all select 'Lyon' as city... from s2:LyonHotel) h, (select \* from s3:Restaurant) r where h.city=r.city and r.city='Lyon' and h.street=r.street and h.price<200 *which becomes:* 

select h.street,r.rating from (select ... from s2:LyonHotel) h, s3:Restaurant r where r.city='Lyon' and h.street=r.street and h.price<200 *which becomes:*

select h.street, r.rating from s2:LyonHotel h, s3.Restaurant r where r.city='Lyon' and h.price<200 and h.street=r.street

# Concluding remarks on global-as-view (GAV)

- Query processing = **view unfolding**: replacing the view name with its definition
	- Just like queries over views in a centralized database
	- Heuristic: push as many operators (select, project, join; navigate…) on the sources as possible
- **Weakness**: changes in the data sources require changes of the global schema
	- In the worst case, all applications written based on this global schema need to be updated
	- Hard to maintain

### Global-as-View: Adding a new source

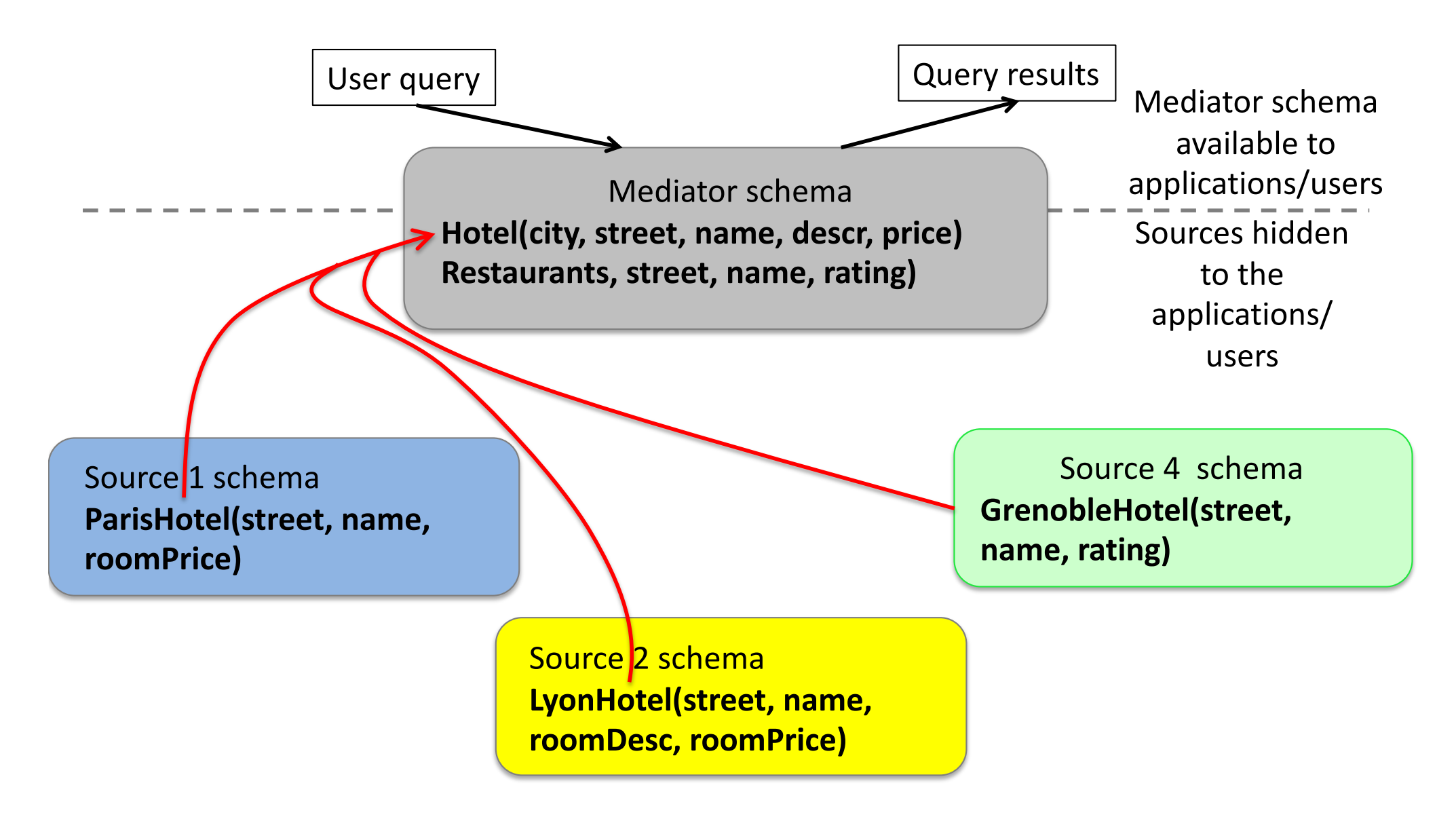

## Global-as-View: Removing a source (1)

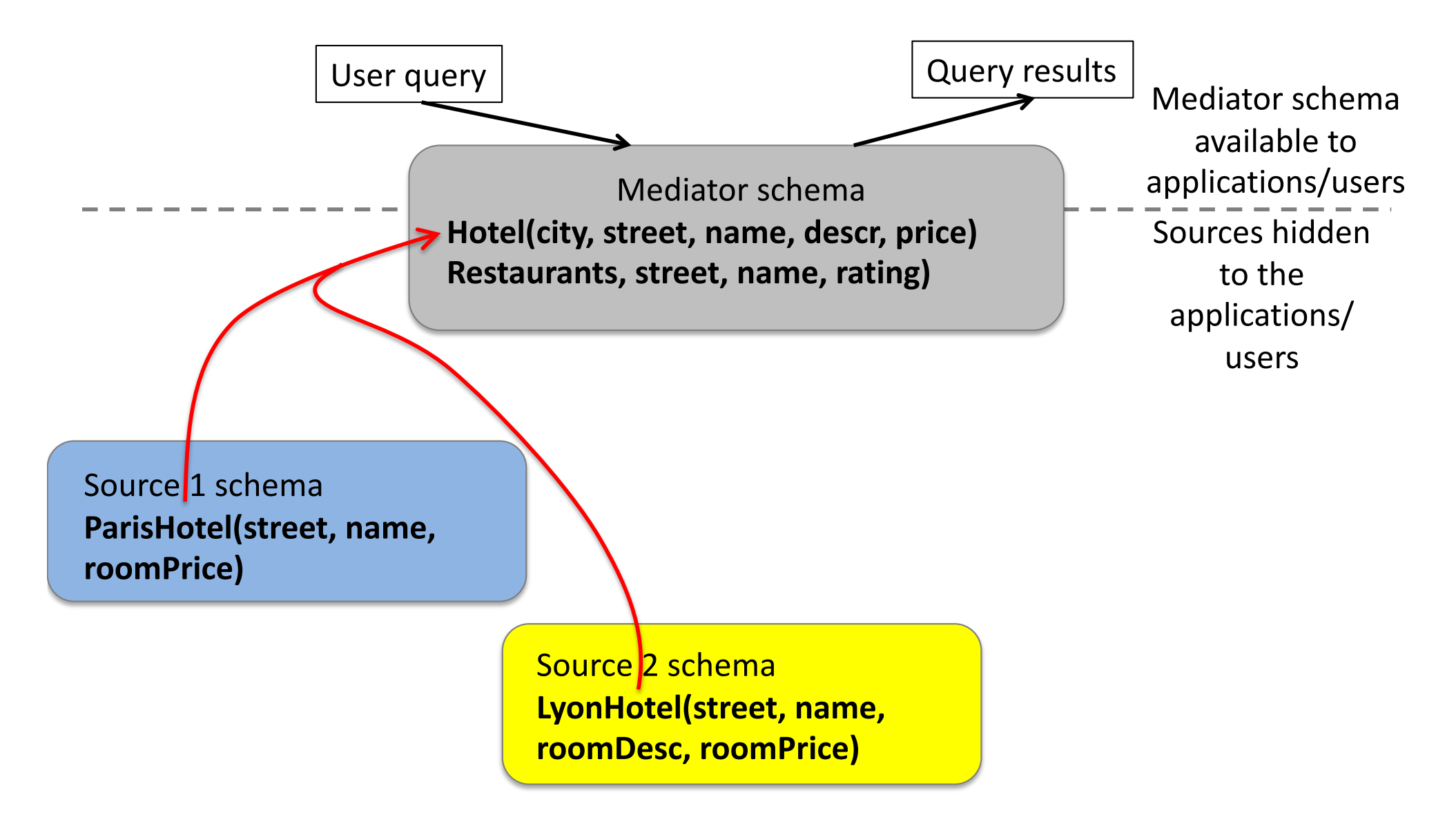

## Global-as-View: Removing a source (2)

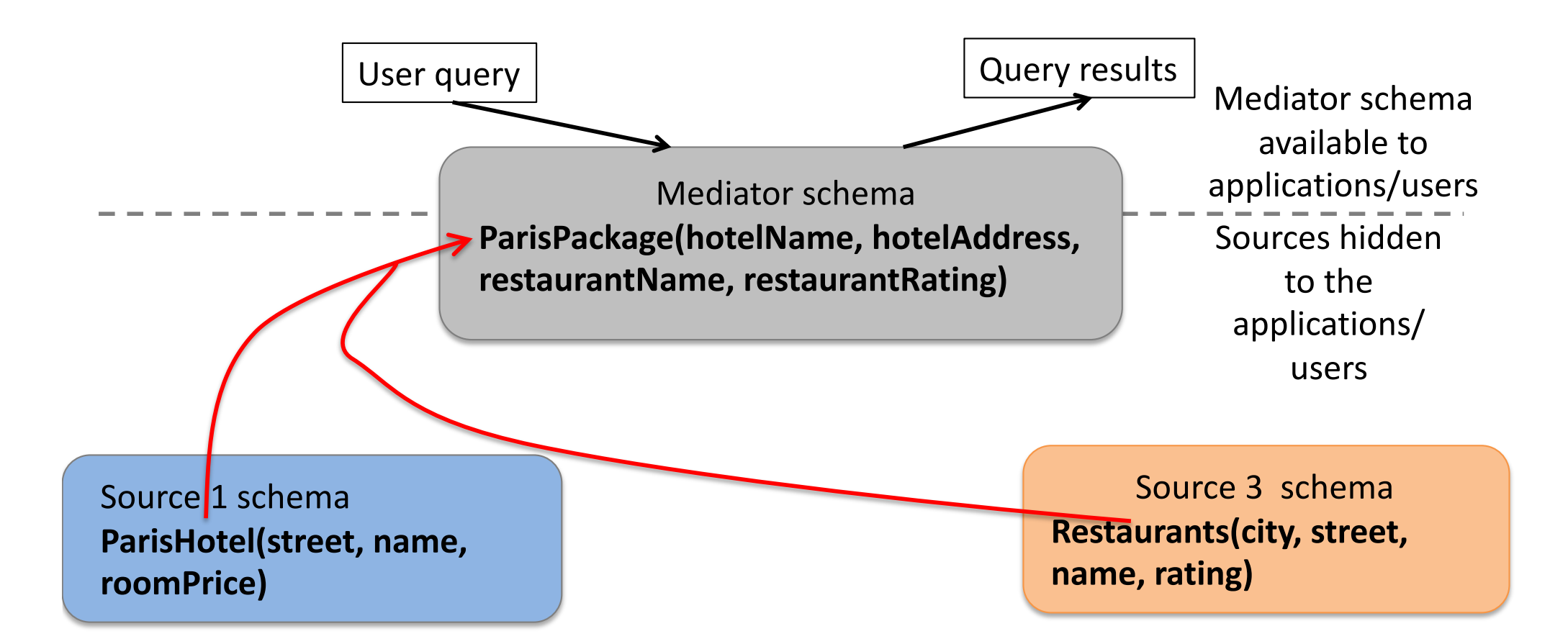

If **Source3.Restaurant** withdraws, the **ParisPackage** relation in the global schema becomes empty; applications cannot even access **Source1.ParisHotels**, even though they are still available.

### Connecting the source schemas to the global schema: Local-as-view (LAV)

- **s1:ParisHotel**(street, name, roomPrice)
- **s2:LyonHotel**(street, name, roomDesc, roomPrice)
- **s3:Restaurant**(city, street, name, rating)
- **Global: Hotel**(city, street, name, descr, price), **Restaurant**(city, street, name, rating)

Defining **s1:ParisHotels** as a view over the global schema:

define view s1:ParisHotels as select street, name, price as roomPrice from Hotel where city='Paris' Defining **s2:LyonHotel** as a view over the global schema: define view s2:LyonHotel as select street, name, descr as roomDesc, price as roomPrice from Hotel where city='Lyon' Defining **s3:Restaurant** as a view over the global schema: define view s3:Restaurant as select \* from Restaurant

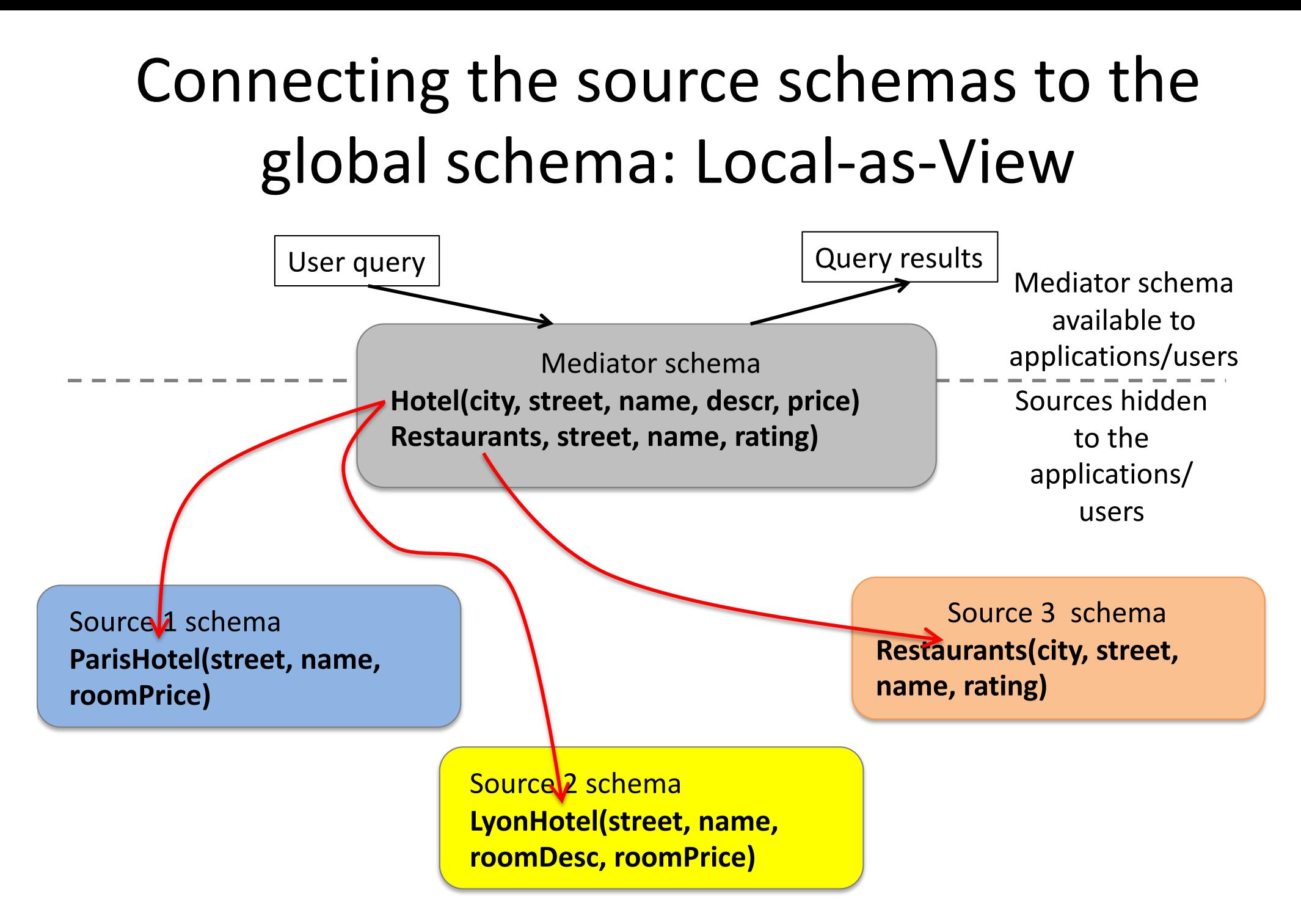

# GAV and LAV have different expressive power

- **Some GAV scenarios cannot be expressed in LAV**
- Example:

create view **ParisPackage** as select ph.name as hotelName, ph.street as hotelAddress, r.name as restaurantName, r.rating as restaurantRating from s1:ParisHotel ph, s3:Restaurants r where r.city='Paris' and r.street=ph.street

- The view only contains (hotel, restaurant) pairs that are *on the same street* in Paris
- Not possible to express this with LAV mappings
	- LAV describes each source *individually* w.r.t. the global schema
	- Not in correlation with data available in *other sources* !

# GAV and LAV have different expressive power

- There exist **LAV scenarios that cannot be expressed in GAV**
- Example: s3:MHotels(city, street, name, price) only has data about Marseille hotels, s4:WHotels(city, street, name price) has only data about Wien hotels
	- Assume Hotels is defined as:
		- select \* from Mhotels union all select \* from WHotels
	- A query about hotels in Rome will also be sent to s3 and s4, although it will bring no results
	- LAV query processing avoids this (see next)

# GAV and LAV have different expressive power

- There exist **GAV scenarios that cannot be expressed in LAV**
- Example:

create view **ParisPackage** as select ph.name as hotelName, ph.street as hotelAddress, r.name as restaurantName, r.rating as restaurantRating from s1:ParisHotel ph, s3:Restaurants r where r.city='Paris' and r.street=ph.street

- The closest we can do is define s1.ParisHotel and s3.Restaurants *each* as a projection over ParisPackage
- But this changes the semantics of ParisPackage:
	- It does not express that *only Paris restaurants* are in ParisPackage
	- Not possible to express that only (hotel, restaurants) *on the same street* are available through the integration system
	- ParisPackage becomes the cartesian product of ParisHotel with all restaurants...

define view **s1:ParisHotels** as select street, name, price as roomPrice from Hotel where city='Paris'

define view **s2:LyonHotel** as select street, name, descr as roomDesc, price as roomPrice from Hotel where city='Lyon'

define view **s3:Restaurant** as select \* from Restaurant

**Query:**  select h.street, h.price, r.rating from Hotel h, Restaurant r where r.city=h.city and h.street=r.street

define view **s1:ParisHotels** as select street, name, price as roomPrice from Hotel where city='Paris' define view **s2:LyonHotel** as select street, name, descr as roomDesc, price as roomPrice from Hotel where city='Lyon' define view **s3:Restaurant** as select \* from Restaurant Step 1: identify potentially useful views

### **Query:**

select h.street, h.price, r.rating from Hotel h, Restaurant r where r.city=h.city and h.street=r.street

#### **Query:**

select h.street, h.price, r.rating from Hotel h, Restaurant r where r.city=h.city and h.street=r.street

**Step 2**: generate **view combinations** that may be used to answer the query (one view for each query table):

#### **s1:ParisHotels and s3:Restaurant**

s2:LyonHotels and s3:Restaurant

**Step 3**: for each view combination and each view, check:

- If the view returns the attributes we need:
	- Those returned by the query, *and*
	- Those on which possible query joins are based
- If the view selections (if any) are compatible with those of the query If one condition is not met, discard the view combination.

define view s**1:ParisHotels** as select street, name, price as roomPrice from Hotel where city='Paris'

The query needs:

- street, price, rating (returned): the view provides them
- city and street for the join: street is provided, city is not (but it is a constant, thus known)

The view has a selection on the city which the query does not have  $\rightarrow$  The view provides *part* of the data needed by the query. The view selection is compatible with the query. The view s1:ParisHotels is OK.

#### define view s3:Restaurant as select \* from Restaurant

The view s3:Restaurants is OK.

**The view combination s1:ParisHotels, s3:Restaurants is OK** provided that Restaurant.city is set to Paris.

#### **Query:**

select h.street, h.price, r.rating from Hotel h, Restaurant r where r.city=h.city and h.street=r.street

**Step 2**: generate **view combinations** that may be used to answer the query (one view for each table in the query):

#### **s1:ParisHotels and s3:Restaurant**

s2:LyonHotels and s3:Restaurant

**Step 3**: for each view combination and each view, check:

[...]

If one condition is not met, discard the view combination.

**Step 4**: for each view combination, add the necessary joins among the views, possibly selections and projections  $\rightarrow$ rewriting

**Query rewriting** using s1:ParisHotels and s3:Restaurant: select h.street, h.price, r.rating from s1:ParisHotels h and s3:Restaurant r where r.city='Paris' and h.street=r.street

This is a *partial* rewriting, and so is:

**Query rewriting** using s2:LyonHotel and s3:Restaurant: select h.street, h.price, r.rating from s2:LyonHotels h and s3:Restaurant r where r.city='Lyon' and h.street=r.street

#### **Query:**

select h.street, h.price, r.rating from Hotel h, Restaurant r where r.city=h.city and h.street=r.street

**Step 2**: generate **view combinations** that may be used to answer the query (one view for each table in the query):

#### **s1:ParisHotels and s3:Restaurant**

s2:LyonHotels and s3:Restaurant

**Step 3**: for each view combination and each view, check:

[...]

If one condition is not met, discard the view combination.

**Step 4**: for each view combination, add the necessary joins among the views, possibly selections and projections  $\rightarrow$ rewriting

#### **Step 5**: return the union of the rewritings thus obtained

#### **Full query rewriting**:

select h.street, h.price, r.rating from **s1:ParisHotels** h and **s3:Restaurant** r where r.city='Paris' and h.street=r.street union all select h.street, h.price, r.rating from **s2:LyonHotel** h and **s3:Restaurant** r where r.city='Lyon' and h.street=r.street

define view s1:ParisHotels as... from Hotel where city='Paris' define view s2:LyonHotel as... from Hotel where city='Lyon' define view s3:Restaurant as select \* from Restaurant

#### **Query:**

select h.street, h.price, r.rating from Hotel h, Restaurant r where r.city=h.city and h.street=r.street

**Rewriting** of the query using the views:

```
select h1.street, h1.price, r3.rating
from s1:ParisHotels h1, s3:Restaurant r3
where h1.city=r3.city and h1.street=r3.street
```
union all

```
select h2.street, h2.price, r3.rating
from s2:LyonHotels h2, s3:Restaurant r3
where h2.city=r3.city and h2.street=r3.street
```
# Concluding remarks on Local-as-View (LAV)

Query processing

- The problem of finding all rewritings given the source and global schemas and the view definitions = **view-based query rewriting**, NP-hard in the size of the (schema+view definitions).
	- These are often much smaller than the data

The schema definition is **more robust**:

- One can independently add/remove sources from the system without the global schema being affected at all (see next)
- Thus, no application needs to be aware of the changes in the schema

Architectures for Big Data (TPTDATAIA921) Source and Manolescu and Manolescu and Manolescu and Manolescu and Manolescu and Manolescu and Manolescu and Manolescu and Manolescu and Manolescu and Manolescu and Manolescu and M

### Local-as-View: adding a new source

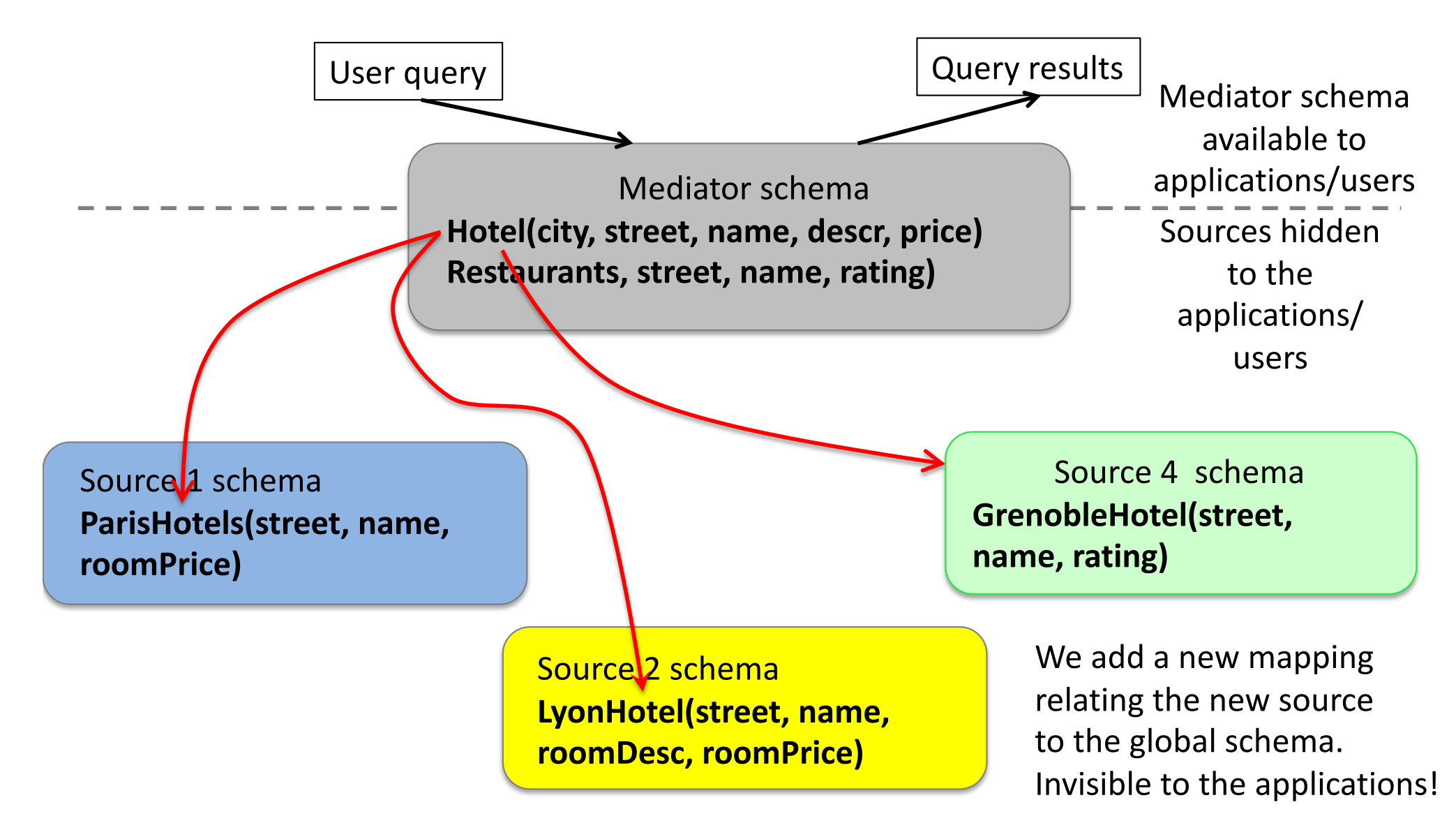

## Local-as-View: Removing a source

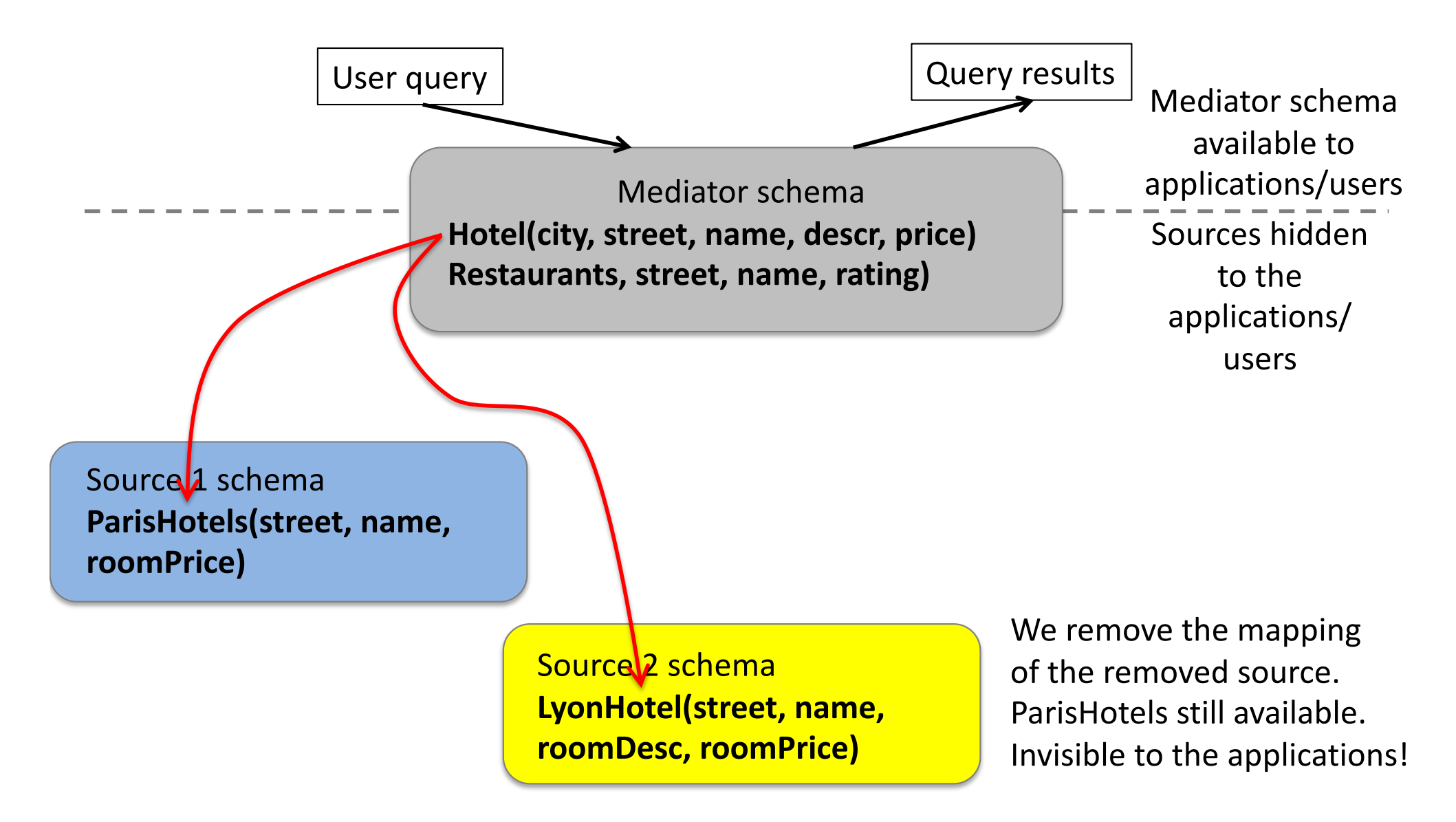

### Connecting the source schemas to the global schema: Global-Local-as-View (GLAV)

Generalizes both GAV and LAV

1 mapping = 1 pair (query over 1 or several sources schemas, query over the mediator schema)

Q1Mediator(m:r1, m:r2, m:r3, ...)  $\xi \rightarrow$  Q1Sources(s1:t1, s2:t1, ...) Q2Mediator(m:r1, m:r2, m:r3, ...)  $\xi \rightarrow$  Q2Sources(s1:t1, s2:t1, ...) Q2Mediator(m:r1, m:r2, m:r3, ...)  $\xi \rightarrow$  Q3Sources(s1:t1, s2:t1, ...)

**Semantics**: *there is a tuple in QiMediator(...) for each result of QiSources(...)*

- A GAV mapping is a particular case of GLAV mapping where QMediator is exactly one mediator relation
- A LAV mapping is a particular case of GLAV mapping where QSources is exactly one source relation

### Connecting the source schemas to the global schema: Global-Local-as-View (GLAV)

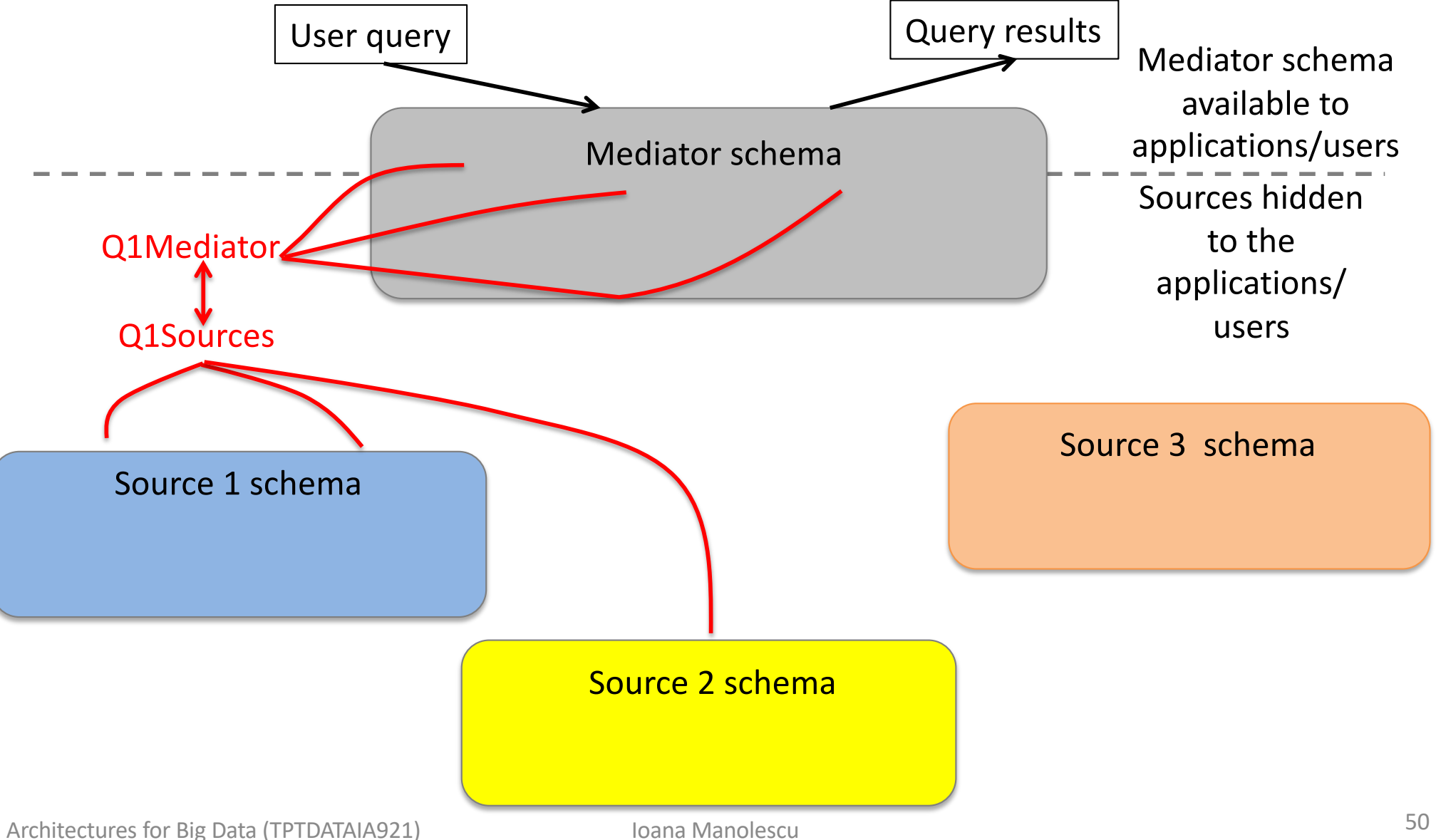

### Connecting the source schemas to the global schema: Global-Local-as-View (GLAV)

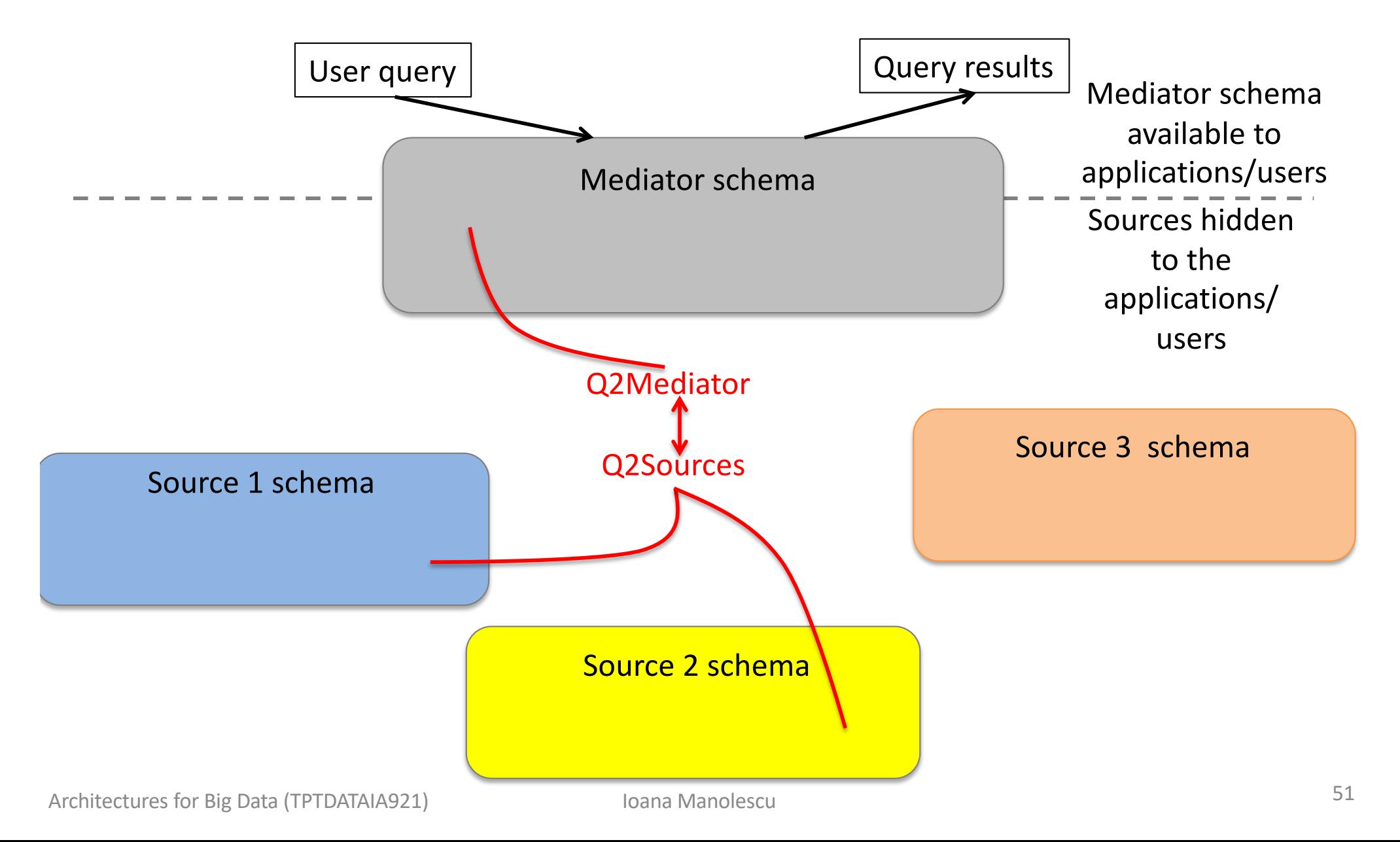

# Global-Local-as-View: example

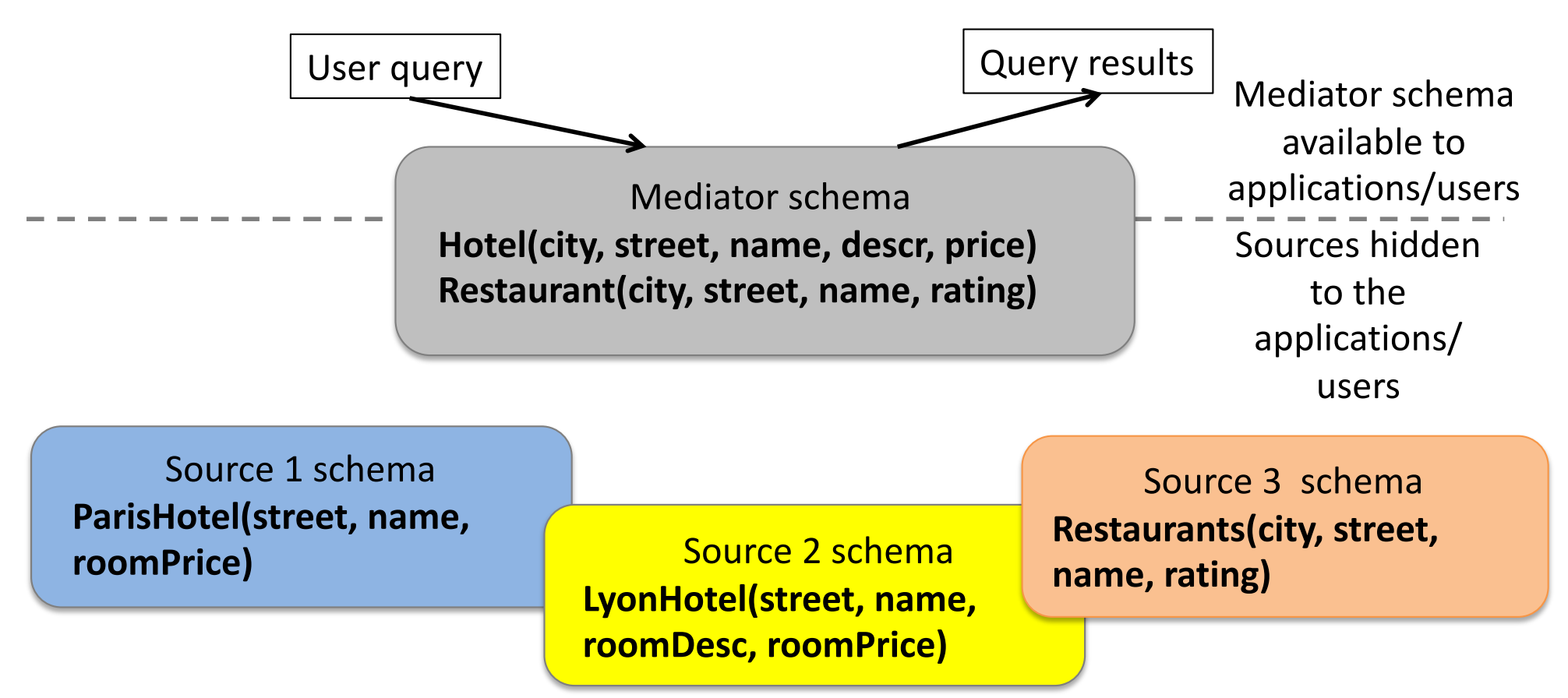

Previous LAV mapping of Source 1:

Q1Mediator: select street, name, price as roomPrice from Hotel where city='Paris' Q1Sources: select \* from ParisHotel

# Global-Local-as-View: example

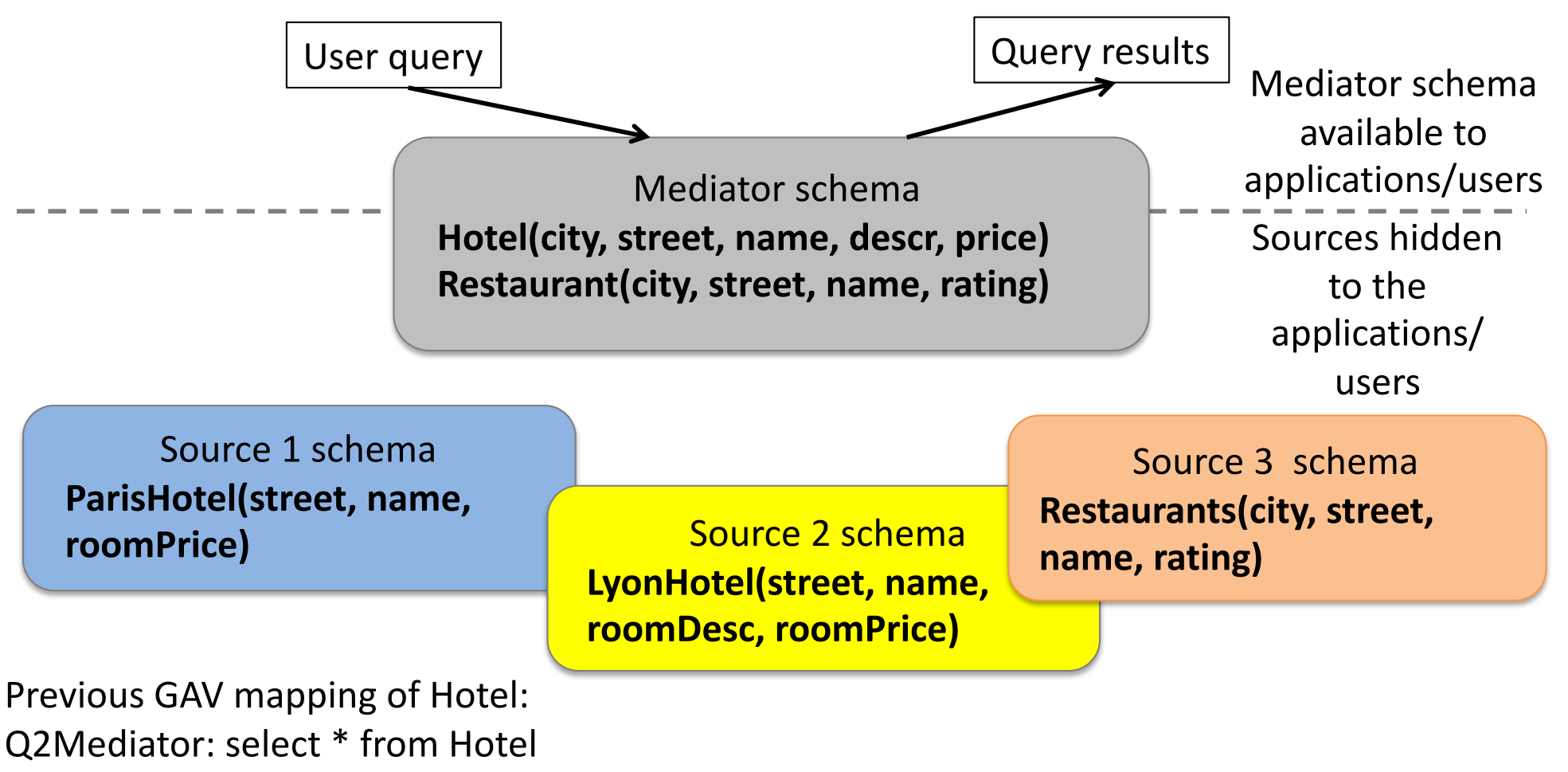

Q2Sources: select 'Paris' as city, street, name, null as descr, roomPrice as price from ParisHotel union

select 'Lyon' as city, street, name, roomDesc as descr, roomPrice as price from LyonHotel

# Global-Local-as-View: example

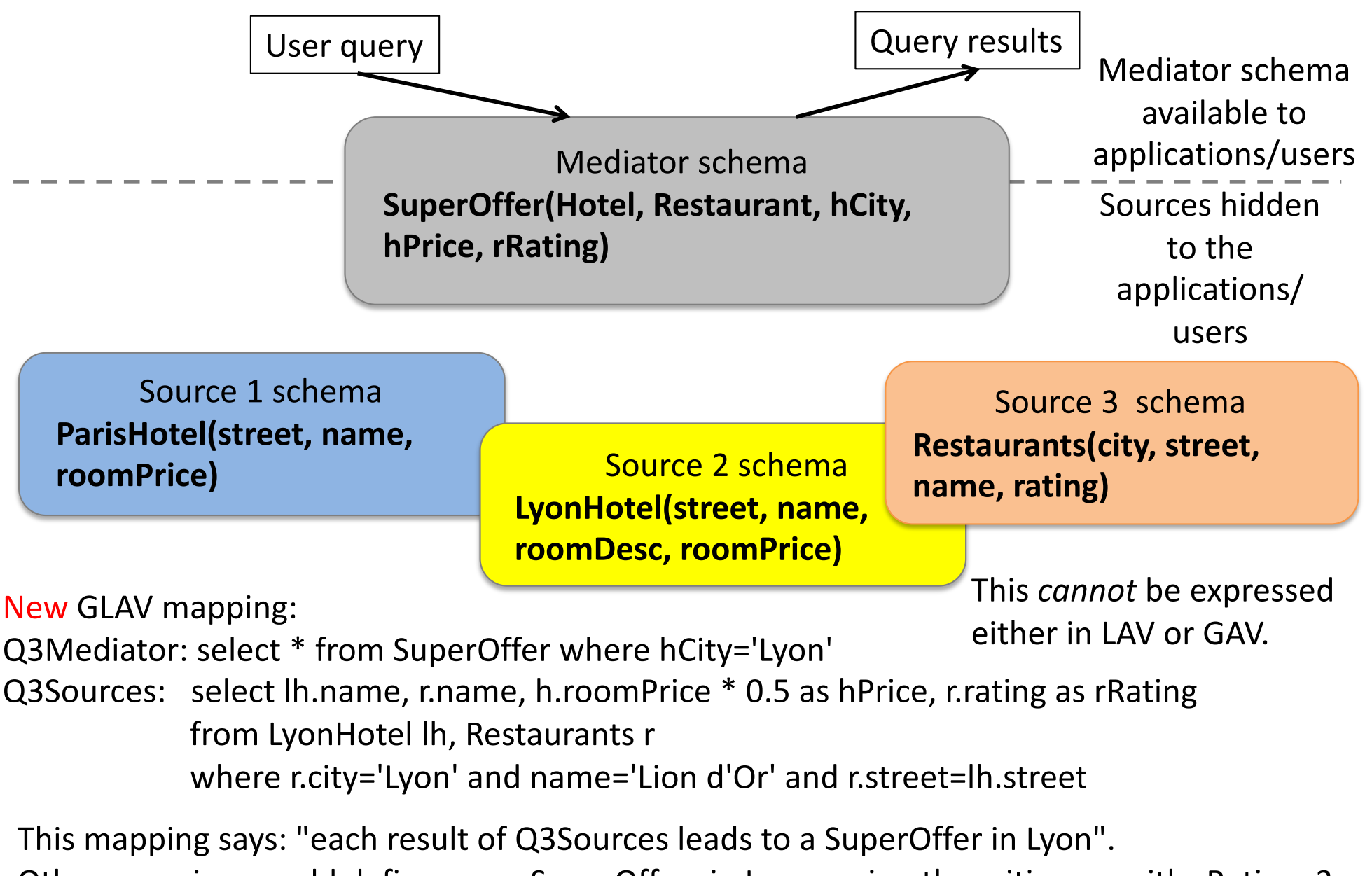

 $_A$  Other mappings could define more SuperOffers in Lyon, or in other cities, or with rRating=3...

# Query Processing in GLAV

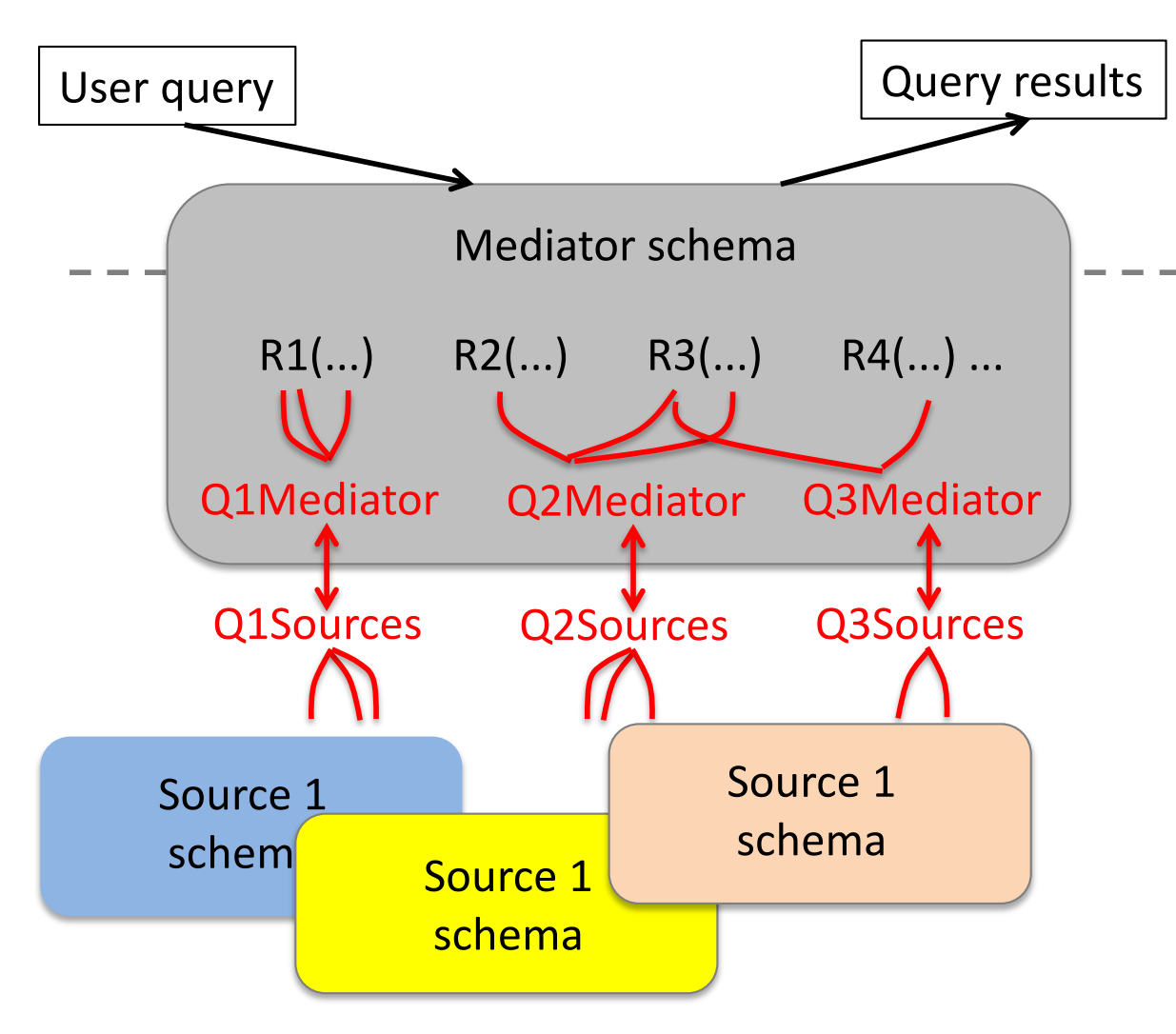

User queries asked on the mediator schema.

Q1Mediator, Q2Mediator, ... are queries over this schema

- 1. Apply **LAV**-style rewriting considering each QiMediator as a view over the mediator schema.
	- This leads to rewritings of Q over QiMediator relations (Q1Mediator, Q2Mediator, ...)
	- 2. For each such rewriting, in **GAV** style, replace the symbol QiMediator by the query QiSources.
		- Then unfold  $\rightarrow$  query over the sources themselves.

Examples: find all super offers in Paris? in Lyon?

# Concluding remarks on GLAV

- The most flexible approach
	- Can express LAV, GAV, and more
- If a source changes or sources are added, as long as Q1Sources can be rewritten, applications will not be impacted
	- Only the "invisible" part of the system (the mappings) may have to be adapted
- Query rewriting remains expensive because it includes view-based query rewriting (NP-hard) as well as query unfolding (simple)

### Modern mediators: GLAV with RDF global schema

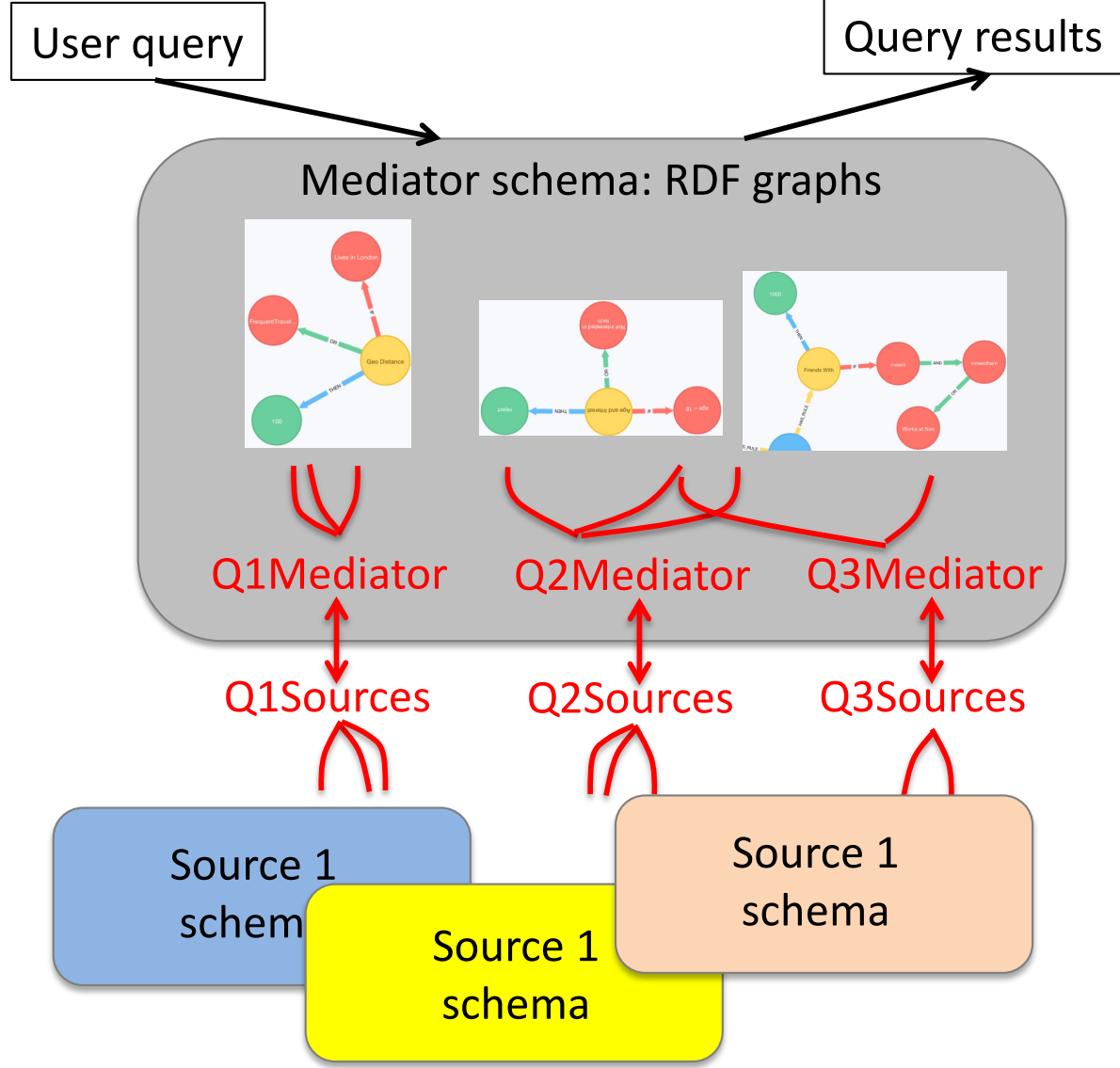

#### **Idea 1: RDF global schema**

- Flexible!
- We can use ontologies to add semantics

#### **Idea 2: write GLAV mappings**, e.g.:

**1. Q1Sources**: an SQL query returning  $(x, y, z)$  tuples **Q1Mediator**:

 $(x, 'friend', y), (y, 'works for' z)$ Q1Mediator "*creates RDF out of relational data*"

**2. Q2Sources**: a JSON query returning (z) nodes **Q2Mediator**:

(z, 'type', Company) If common z value, the graphs built by Q1,2Mediator **connect**!

### Modern mediators: GLAV with RDF global schema

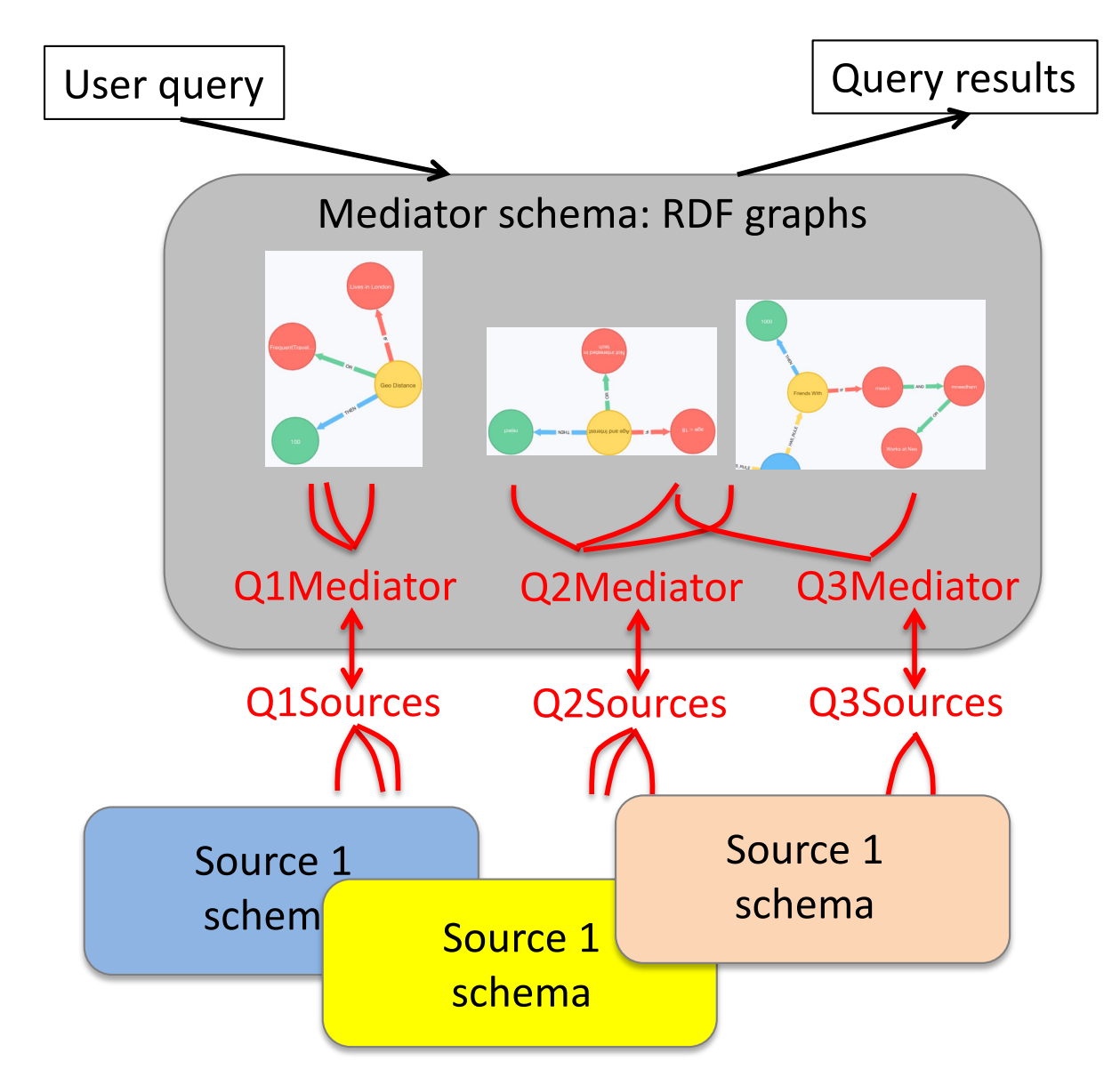

PhD Maxime BURON (2017-2020)

BDA PhD Award 2020, now a post-doc at Oxford

Obi-Wan system:

https://pages.saclay.inria.fr/maxi [me.buron/projects/obi-wan/](https://pages.saclay.inria.fr/maxime.buron/projects/obi-wan/)

Also: OntoP @ U. Bolzano, Oxford

# Concluding remarks on mediators

- **Data integration**: treat several data sources as a single one
	- Old problem that is not going away (quite the contrary)!
- **Needs:**
- *1. Understand* the sources and *how they relate to the global schema* we want **LOAD EXTRACT TRANSFORM**
- 2. Then, either:
	- *1. Extract* the data from the sources, *transform* it into the global schema, and *load* it into a **data warehouse (ETL)**, or

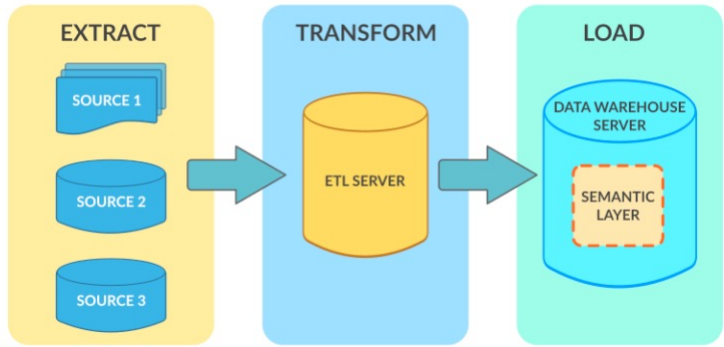

2. Devise a **mediator** which interacts with the sources and provides the illusion of a single database. We have seen GAV, LAV and GLAV mediation.

### **DATA SPACES, DATA LAKES**

Architectures for Big Data (TPTDATAIA921) and Manolescu and Manolescu 60

### Data spaces

- "Data spaces" (Franklin, Halevy, Maier, 2005):
	- Many heterogeneous data sources...
	- On a single or on multiple machines
	- But, unlike data integration systems, the sources
		- May not be **structured**: text, email, Web pages, directories...
			- Therefore, different data models, or unstructured (text)
		- May not reside in **databases**
			- Therefore, limited query language
- Too many sources, too heterogeneous  $\rightarrow$ integrated schema hard or impossible to define  $\rightarrow$ no integrated schema!

## Data spaces

- How to query the data space? Use keywords!
- User query: kw1, kw2, ..., kwm
- Answers:
	- From a text file: **minimal text fragments** that contain all kwds
	- From a database:
		- **One tuple** it if contains all the kwds, or

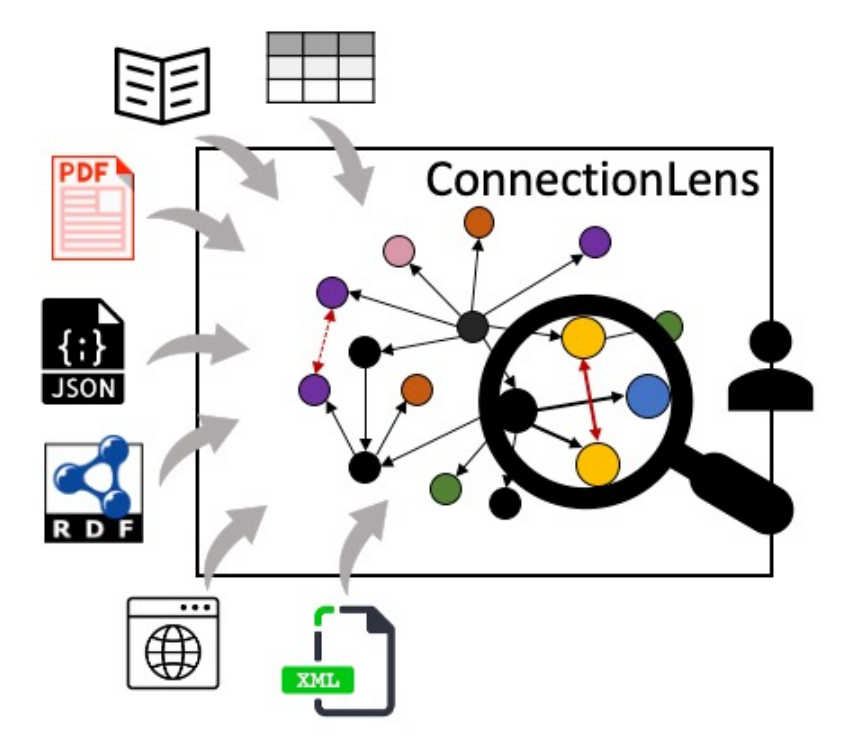

- **A few tuples** if they join and they contain all the kwds, or
- A **minimal JSON tree** that contains all the kwds, etc.
- *Score* to decide which answers to return first

# Data lakes

- Popular term, started around 2010 (cca)
- Mostly in **companies**
- Many data sources: hundreds, thousands
	- Most of the time relational. Also: text, JSON
	- Developed more or less independently of each other, with no knowledge of each other
		- Different schemas; different names for same things; slightly different semantics (e.g., "customer" vs. "customer who bought something in the last year")
	- Some relationships *probably* exist between the schemas of the different databases
	- ... but finding and expressing them has become beyond current human capacity

### Data lake: usage

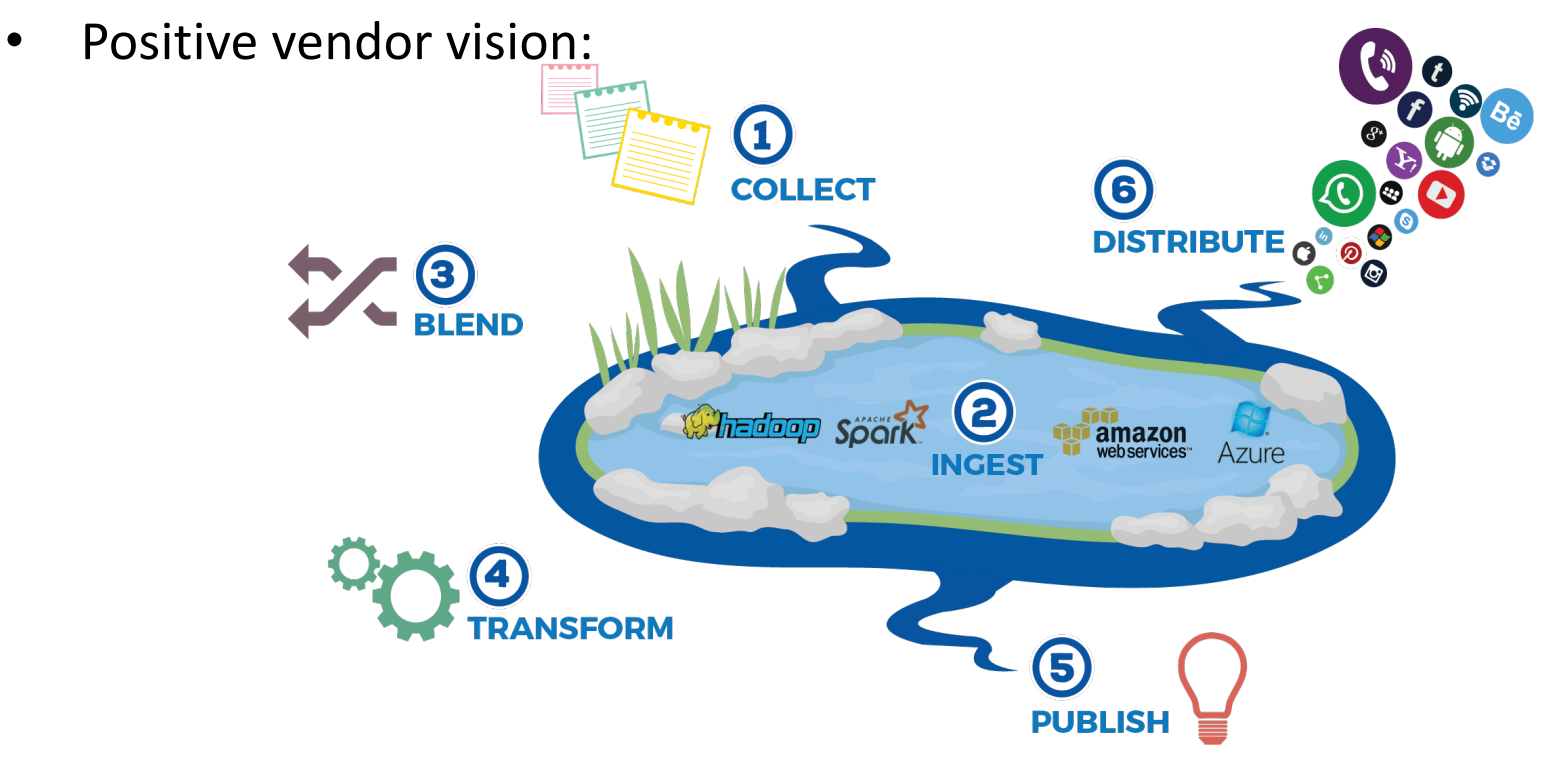

- The hard part is BLEND because this requires understanding data which...
	- Has been designed 10 years ago by someone who has since left the company...
	- Was meant for (or was gathered by) an application the company no longer uses..
	- Lacks documentation (or the documentation obsolete)...
	- Overlaps partially with a few other sources and (it is feared) with many others...
- No point in learning from data we don't understand!

# Data lakes: problems and products

- Problems:
	- Automatically **summarizing** a data source: *data profiling*
	- **Identifying relationships** between different data sources: *data matching*, *data profiling*, *data cleaning*
		- So that the data lake is not a "data swamp"
		- Build an understanding/relationships between the data sources over time
	- Query processing over data sources whose relationships are well understood follow the mediator or the warehouse (ETL) path

Data lake products:

- [https://www.ibm.com/analytics/data-management/data-](https://www.ibm.com/analytics/data-management/data-lake)lake
- [https://blogs.oracle.com/emeapartnerbiepm/oracle-analy](https://blogs.oracle.com/emeapartnerbiepm/oracle-analytics-cloud-data-lake-edition-available)tics- cloud-data-lake-edition-available